Федеральное государственное образовательное бюджетное учреждение высшего образования

#### **«ФИНАНСОВЫЙ УНИВЕРСИТЕТ ПРИ ПРАВИТЕЛЬСТВЕ РОССИЙСКОЙ ФЕДЕРАЦИИ»**

Новороссийский филиал

Кафедра «Информатики, математики и общегуманитарные науки»

#### **И.Г. РЗУН Методические рекомендации ЭКОНОМЕТРИЧЕСКИЕ ИССЛЕДОВАНИЯ**

Направление подготовки: 38.04.01 Экономика Направленность программы : Учёт и корпоративные финансы Форма обучения: очная, заочная Квалификация (степень) выпускника: магистр

Новороссийск 2018

#### **МЕТОДИЧЕСКИЕ РЕКОМЕНДАЦИИ ПО ИЗУЧЕНИЮ ДИСЦИПЛИНЫ Цели и задачи**

Целью изучения дисциплины является формирование у обучающихся системного представления об эконометрике, как науке, исследующей данные статистики для изучения поведения, описания и прогнозирования развития различных факторов.

#### **Задачи дисциплины**

Важной методической задачей курса является формирование понимания обучающимися основных положений эконометрики; приобретение опыта построения эконометрических моделей, принятия решений о спецификации и идентификации модели и выбора метода оценки параметров модели, интерпретации результатов, получения прогнозных оценок на основе анализа эконометрических данных; освоение современных эконометрических пакетов прикладных программ.

#### **РЕКОМЕНДАЦИИ ПО ПРОВЕДЕНИЮ ЛЕКЦИЙ**

При подготовке к занятиям обучающийся должен просмотреть конспекты лекций, рекомендованную литературу по данной теме; подготовиться к ответу на контрольные вопросы. Успешное изучение дисциплины требует от обучающихся посещения лекций, активной работы на семинарах, выполнения всех учебных заданий преподавателя, ознакомления с основной и дополнительной литературой, интернет-источниками.

Запись лекции – одна из форм активной самостоятельной работы обучающихся, требующая навыков и умения кратко, схематично, последовательно и логично фиксировать основные

положения, выводы, обобщения, формулировки. Культура записи лекции – один из важнейших факторов успешного и творческого овладения знаниями. Последующая работа над текстом лекции воскрешает в памяти содержание лекции, позволяет развивать аналитическое мышление. Лекции имеют обзорный характер и нацелены на освещение наиболее трудных и дискуссионных вопросов, а также призваны способствовать формированию навыков самостоятельной работы с научной литературой. Работа с конспектом лекций предполагает просмотр конспекта в тот же день после занятий, пометку материала конспекта, который вызывает затруднения для понимания. Попытайтесь найти ответы на затруднительные вопросы, используя рекомендуемую литературу. Если самостоятельно не удалось разобраться в материале, сформулируйте вопросы и обратитесь за помощью к преподавателю на консультации, ближайшей лекции или семинаре. Регулярно отводите время для повторения пройденного материала, проверяя свои знания, умения и навыки по контрольным вопросам.

Работу с основной и дополнительной литературой целесообразно начинать с освоения материала учебников, которые содержат необходимый материал по каждой теме.

Подготовка к семинарскому занятию зависит от темы занятия и вопросов, предложенных преподавателем, для подготовки к семинару.

Постоянная активность на занятиях, готовность ставить и обсуждать актуальные проблемы дисциплины – залог успешной работы и положительной оценки.

3

## **ВВЕДЕНИЕ**

Моделирование экономических процессов сопряжено с рядом трудностей. Это и многообразие экономической жизни и конфликт интересов различных социальных групп и внешний фактор в силу открытости современной экономики. Возникает определенный пессимизм по отношению к возможностям и полезности количественного моделирования, стремление  $\kappa$ качественному описанию взаимосвязей экономических величин. Тем не менее, конкретные решения, влекущие материальную ответственность, не могут опираться на рассуждения и требуют качественные **ТОЧНЫХ** Востребованные практикой вычислений. средства данных, на которые можно опираться анализа  $\bf{B}$ решений, предоставляет процессе принятия эконометрика. В этой науке соединились возможности экономической теории и математики.

B предлагаемом пособии представлены ПЯТИ основным контрольные задания  $\overline{10}$ темам. соответствующим программе эконометрике.  $\Pi$ <sup>O</sup> B первом задании предлагается построить линейную регрессионную модель с одним фактором, влияющим на результат (парная регрессия). В рамках построенной модели требуется получить оценки параметров, оценить качество модели. Во втором задании необходимо построить нелинейную модель с теми же исходными данными. В третьем задании число регрессоров (факторов) увеличивается до двух (множественная

 $\overline{\mathcal{A}}$ 

регрессия). Необходимо оценить параметры, проверить нулевые гипотезы относительно значений параметров, оценить качество множественной регрессии, сделать прогноз. В четвертом задании предлагается идентифицировать параметры системы одновременных уравнений. В пятом задании изучается автокорреляционная функция временного ряда, и прогнозирование в условиях авторегрессии.

По каждому из пяти заданий предлагаются методические указания, которые включают теоретические выкладки и примеры решения эконометрических задач. Уровень сложности предлагаемых заданий и относительно небольшое количество наблюдений позволяют выполнить предлагаемую работу с помощью обычного калькулятора. Допускается использование специализированных пакетов программ, например оболочки EXСEL.

Выполнение работы следует начинать с проработки методических указаний, параллельно изучая теорию в соответствии со стандартом и рабочей программой курса. Затем выполняются задания своего варианта. При подготовке к экзамену, рекомендуется письменно ответить на вопросы для самопроверки.

5

# 1. ТРЕБОВАНИЯ К ОФОРМЛЕНИЮ КОНТРОЛЬНОЙ РАБОТЫ. ВЫБОР ВАРИАНТА

Задания выполняются с применением компьютера. Вычисления производятся с точностью до трех знаков после запятой. Номер варианта N определяется по двум последним цифрам nn Вашей зачетной книжки по правилу:

N=20, если nn=00, N=nn, если 00<nn<20; N=nn-20, если 20<nn≤40; N=nn-40, если 40<nn≤60, и т.д.

Объем контрольной работы зависит от решения задачи. Оформление должно полностью соответствовать стандартам, разработанным в университете. Первый лист контрольной работы – титульный лист (это лист с номером 1, на нем номер листа не проставляется). Остальные листы, включая приложение, нумеруются сквозной нумерацией.

Выполненное задание контрольной работы сдается в двух файлах: один – текстовый документ, с титульным листом и подробным описанием этапов проектирования базы данных; второй – файл созданной базы данных.

Контрольная работа должна быть правильно оформлена. Текст контрольной работы набирается на компьютере с использованием текстового редактора MS Word:

6

 страницы должны иметь сквозную нумерацию;

 каждую структурную часть работы следует начинать с нового листа;

 необходимо стремиться к ясности, краткости и самостоятельности изложения материала;

 в тексте работы не должно быть сокращений слов, за исключением общепринятых;

 при представлении табличного материала над правым верхним углом таблицы помещают надпись «Таблица» с указанием ее порядкового номера (например, «Таблица 5»), снабжают тематическим заголовком, который располагают посередине страницы и пишут с прописной буквы без точки в конце;

 приводимые в работе иллюстрации (схема, диаграмма, график, технический рисунок, фотография) должны быть выполнены четко, аккуратно, разборчиво и иметь номер и подрисуночную подпись (например, «Рисунок 4.Вид отчёта»);

 $-$  гарнитура шрифта — Times New Roman;

 $-$  размер шрифта — 14;

межстрочный интервал — полуторный;

 $-$  размеры полей: левого  $-3$  см, верхнего  $-2$ , правого — 1,5, нижнего — 2 см;

 ориентация — книжная, при необходимостиальбомная;

 форматирование основного текста и ссылок по ширине;

цвет шрифта — авто;

- абзацный отступ - 1.25 см.

В окончательном виде оформите работу одним файлом в формате doc (через команду «Сохранить как» выберите соответствующий тип файла и в конец имени файла через нижнее подчеркивание добавьте учебный год, группу и фамилию с инициалами.

# 2. КОНТРОЛЬНЫЕ ЗАДАНИЯ Задание 1

## Линейная регрессионная модель

 $\mathbf{B}$ табл.1 даны наблюдения  $X_t$  $W = V_t$ Предполагается, что зависимую переменную у  $\overline{M}$ независимую х связывает линейное регрессионное vравнение  $y_t = a + b \cdot x_t + \varepsilon_t$ ,

где а и b неизвестные параметры уравнения,  $\varepsilon_t$  случайные отклонения.

- 1. Постройте диаграмму рассеяния наблюдений и визуально проверьте гипотезу о возможной линейной зависимости между х и у;
- 2. По методу наименьших квадратов (МНК) определите оценки параметров а и b линейной регрессионной модели;
- 3. На диаграмме рассеяния постройте график прогнозных значений  $\hat{y}_t = \hat{a} + \hat{b} \cdot x_t$ , где  $\hat{a}$  - оценка параметра  $a, a, \overline{b}$  - оценка параметра b.
- 4. Вычислите оценку дисперсии остатков. Оцените дисперсию  $\hat{a}$  и  $\hat{b}$ ;
- 5. С уровнем значимости 0,05 проверьте гипотезу  $a=100$  и гипотезу b=0.
- 6. Постройте 95% доверительные интервалы для параметров а и b.
- 7. Определите коэффициент детерминации  $R^2$ . качественно оценить тесноту связи между х и у;
- 8. Вычислите дисперсионное отношение F, с уровнем значимости 0,05 проверьте гипотезу о наличии связи между х и у;
- 9. Определите прогнозное значение  $\hat{y}_{11}$ при  $x_{11} = N$ , где N – номер Вашего варианта. Постройте 95% доверительный интервал для найденного прогнозного значения.
- 10.Оцените с помощью эластичности силу влияния фактора на результат в точке х<sub>11</sub>.

#### Задание 2

Нелинейная модель. Линеаризация

Для тех же наблюдений  $x_t$  и  $y_t$ , предполагается, что зависимую переменную у и независимую x связывает нелинейное регрессионное уравнение:

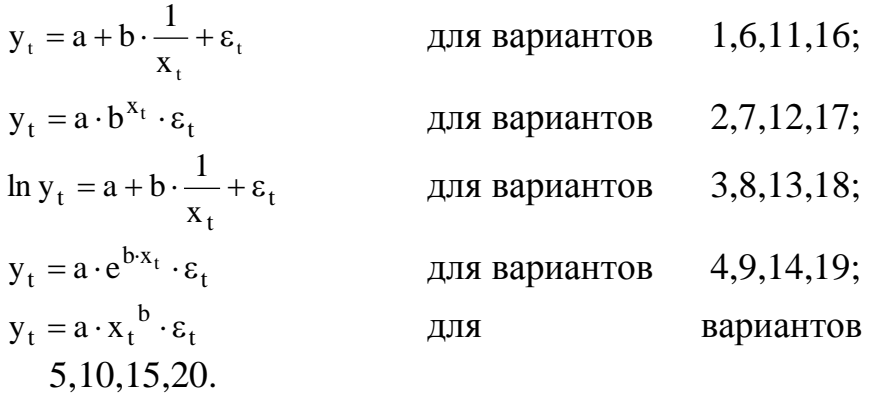

- 1. Проведите линеаризацию модели, определите оценки параметров нелинейной модели.
- 2. Оцените качество модели с помощью коэффициента детерминации и дисперсионного отношения F.
- 3. Определите прогнозное значение  $\hat{y}_{11}$ при  $x_{11} = N$ , где N – номер Вашего варианта. Постройте 95% доверительный интервал для прогноза.
- 4. Оцените с помощью эластичности силу влияния фактора на результат в точке х<sub>11</sub>.
- 5. На диаграмме рассеяния постройте график прогнозных значений. Определите сумму квадратов отклонений наблюдений от нелинейного прогноза.

Таблица 1

|                | Вариант<br>1 |         | Вариант<br>2 |       |         | Вариант |         | Вариант | Вариант<br>5 |       |  |
|----------------|--------------|---------|--------------|-------|---------|---------|---------|---------|--------------|-------|--|
| t              |              |         |              |       |         | 3       |         | 4       |              |       |  |
|                | $X_t$        | $y_t$   | $X_t$        | $y_t$ | $X_t$   | $y_t$   | $X_t$   | $y_t$   | $X_t$        | $y_t$ |  |
| $\mathbf{1}$   | 9            | 31      | 15           | 60    | 13      | 25      | 14      | 110     | 19           | 26    |  |
| $\overline{2}$ | 11           | 31      | 17           | 84    | 9       | 22      | 18      | 136     | 11           | 33    |  |
| 3              | 15           | 35      | 7            | 19    | 15      | 25      | 16      | 125     | 6            | 42    |  |
| 4              | 6            | 28      | 17           | 75    | 15      | 25      | 8       | 84      | 9            | 36    |  |
| 5              | 17           | 33      | 15           | 59    | 18      | 27      | 19      | 140     | 15           | 28    |  |
| 6              | 13           | 31      | 16           | 65    | 6       | 18      | 6       | 77      | 17           | 28    |  |
| 7              | 14           | 34      | 14           | 50    | 11      | 24      | 16      | 120     | 18           | 28    |  |
| 8              | 16           | 34      | 13           | 55    | 14      | 25      | 13      | 100     | 11           | 34    |  |
| 9              | 7            | 28      | 6            | 32    | 18      | 27      | 8       | 84      | 19           | 25    |  |
| 10             | 11           | 31      | 15           | 53    | 8       | 21      | 6       | 75      | 11           | 33    |  |
|                |              | Вариант | Вариант      |       | Вариант |         | Вариант |         | Вариант      |       |  |
| t              |              | 6       | 7            |       | 8       |         |         | 9       | 10           |       |  |
|                | $X_t$        | $y_t$   | $X_t$        | $y_t$ | $X_t$   | $y_t$   | $X_t$   | $y_t$   | $X_t$        | $y_t$ |  |
| $\mathbf{1}$   | 9            | 131     | 7            | 16    | 9       | 25      | 12      | 97      | 10           | 33    |  |
| $\overline{2}$ | 7            | 130     | 11           | 26    | 18      | 31      | 6       | 74      | 19           | 25    |  |
| 3              | 16           | 144     | 14           | 38    | 20      | 31      | 14      | 107     | 14           | 31    |  |
| $\overline{4}$ | 11           | 140     | 9            | 25    | 17      | 29      | 13      | 108     | 17           | 28    |  |
| 5              | 17           | 157     | 7            | 21    | 6       | 17      | 18      | 128     | 19           | 27    |  |

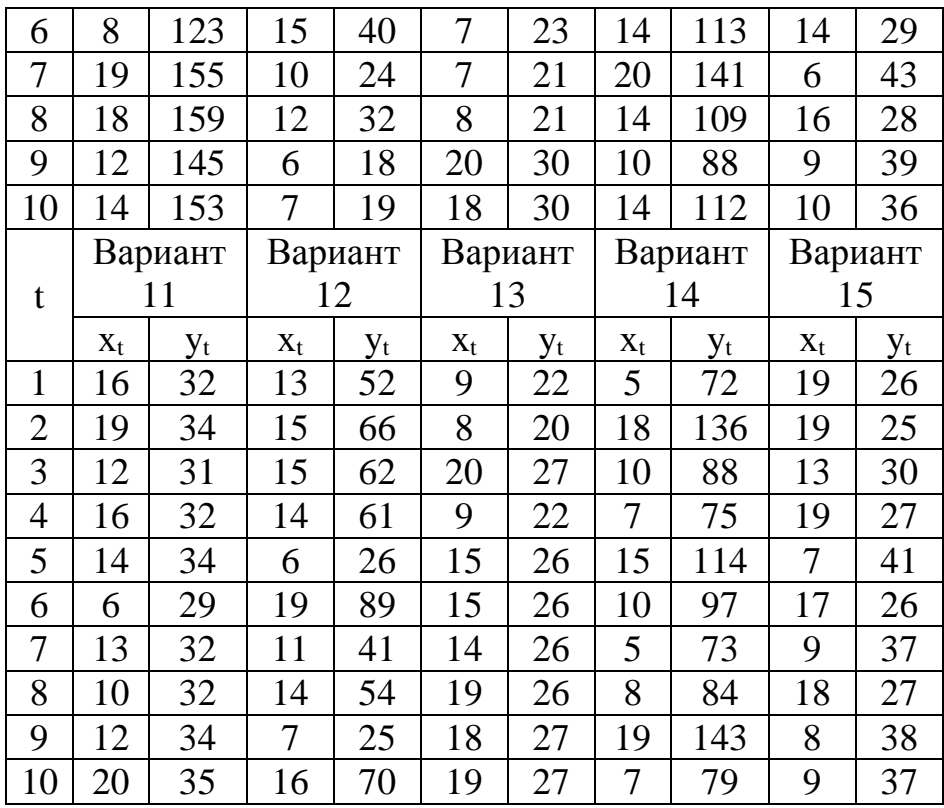

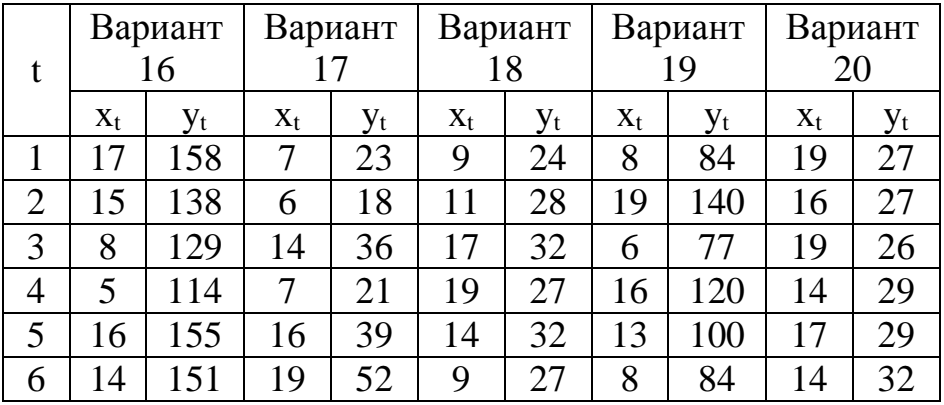

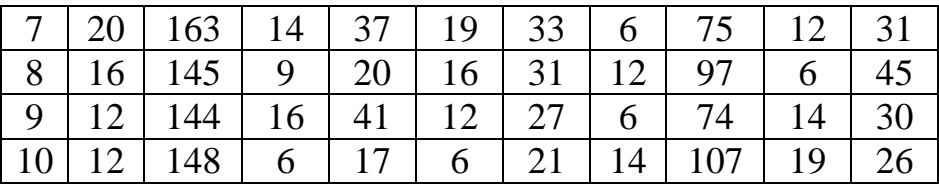

## Залание 3

Множественная регрессия

К тем же наблюдениям х, и у, добавляются значения  $z_t = \sqrt{x_t}$ . Предполагается, что зависимую переменную у и факторы связывает уравнение множественной линейной регрессии

 $y_t = a + b \cdot x_t + c \cdot z_t + \varepsilon_t$ 

где а, b и с неизвестные параметры уравнения,  $\varepsilon_t$  случайные отклонения.

- 1. Определите МНК оценки параметров уравнения.
- 2. С уровнем значимости 0,05 проверьте гипотезу b=0 (о влиянии фактора x на результат) и c=0 (о влиянии фактора z на результат).
- 3. Определите коэффициент детерминации и скорректированный коэффициент детерминации.
- 4. По критерию Фишера F с уровнем значимости 0.05 оцените качество модели в целом.
- 5. Составьте корреляционную таблицу наблюдений и вычислите частные коэффициенты корреляции.
- 6. Сравните по качеству модели заданий 1, 2 и 3.

## Задание 4

Системы регрессионных уравнений

каждом из заданий (табл.2) предлагается  $\mathbf{B}$ эконометрических уравнений, структурная система приведенная система уравнений и данные наблюдений.

- 1. Определите к какому типу относится каждое из уравнений структурной системы уравнений эконометрических (идентифицируемо, неиндентифицируемо или сверхидентифицируемо).
- 2. Опираясь наблюдений Ha ланные  $\overline{M}$ построенную  $\overline{u}$ основе приведенную на систему эконометрических уравнений, проведите идентификацию параметров структурной системы.

Таблица 2

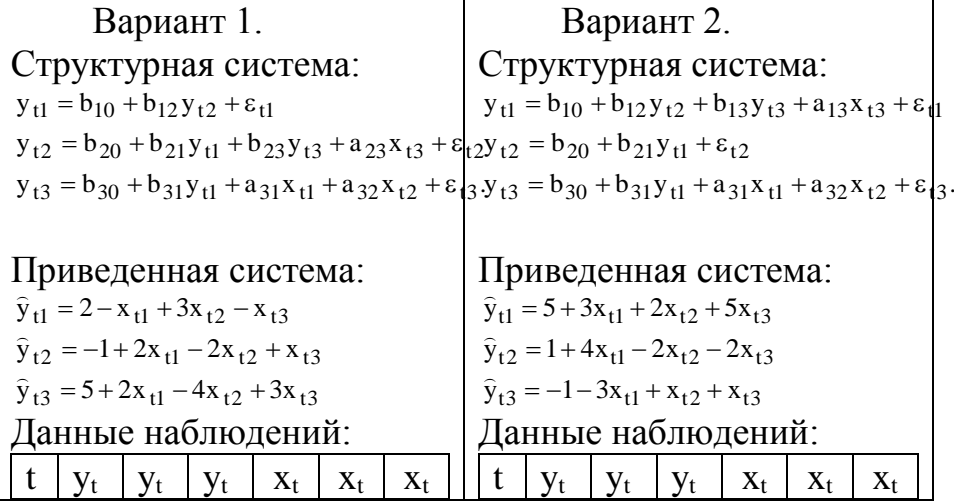

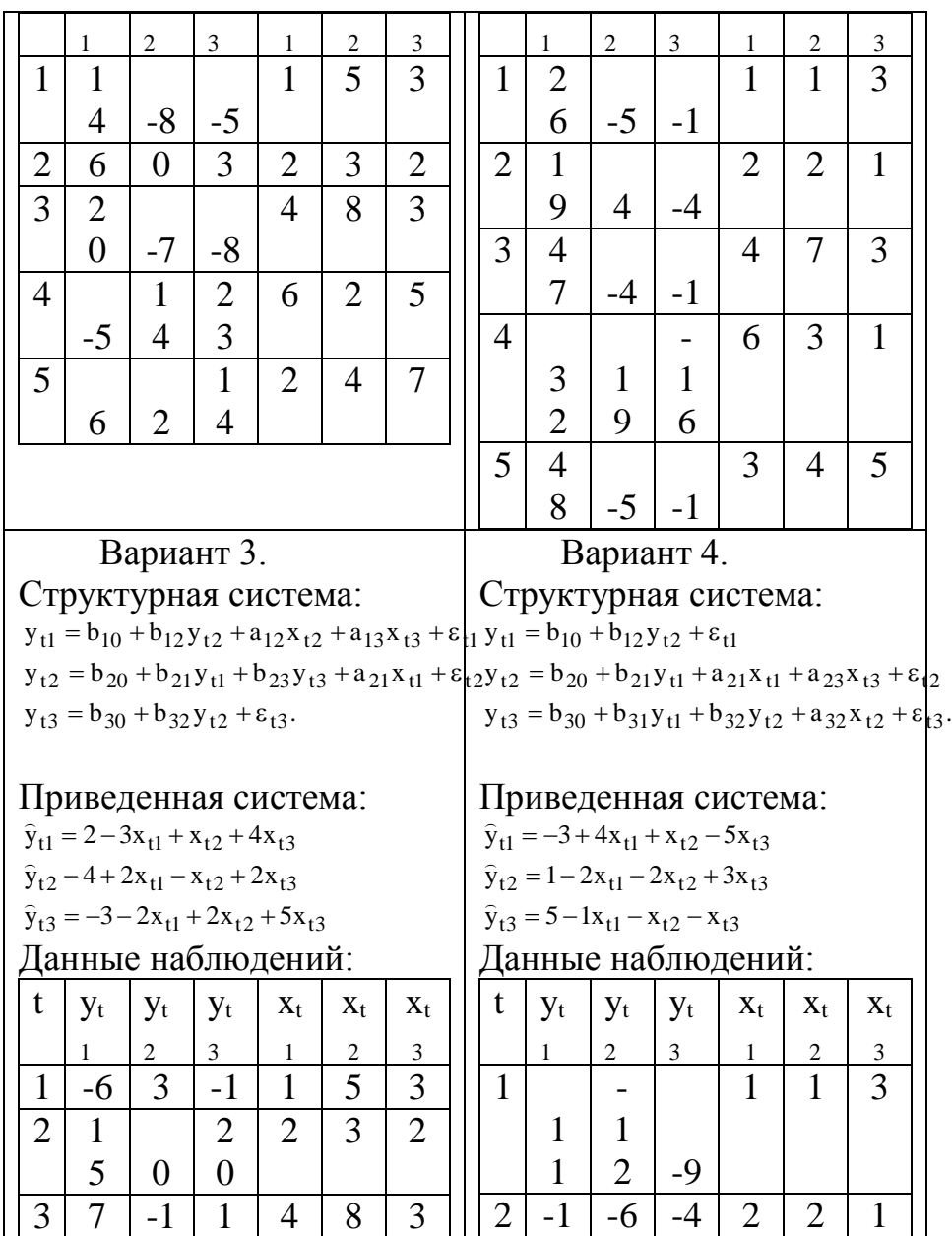

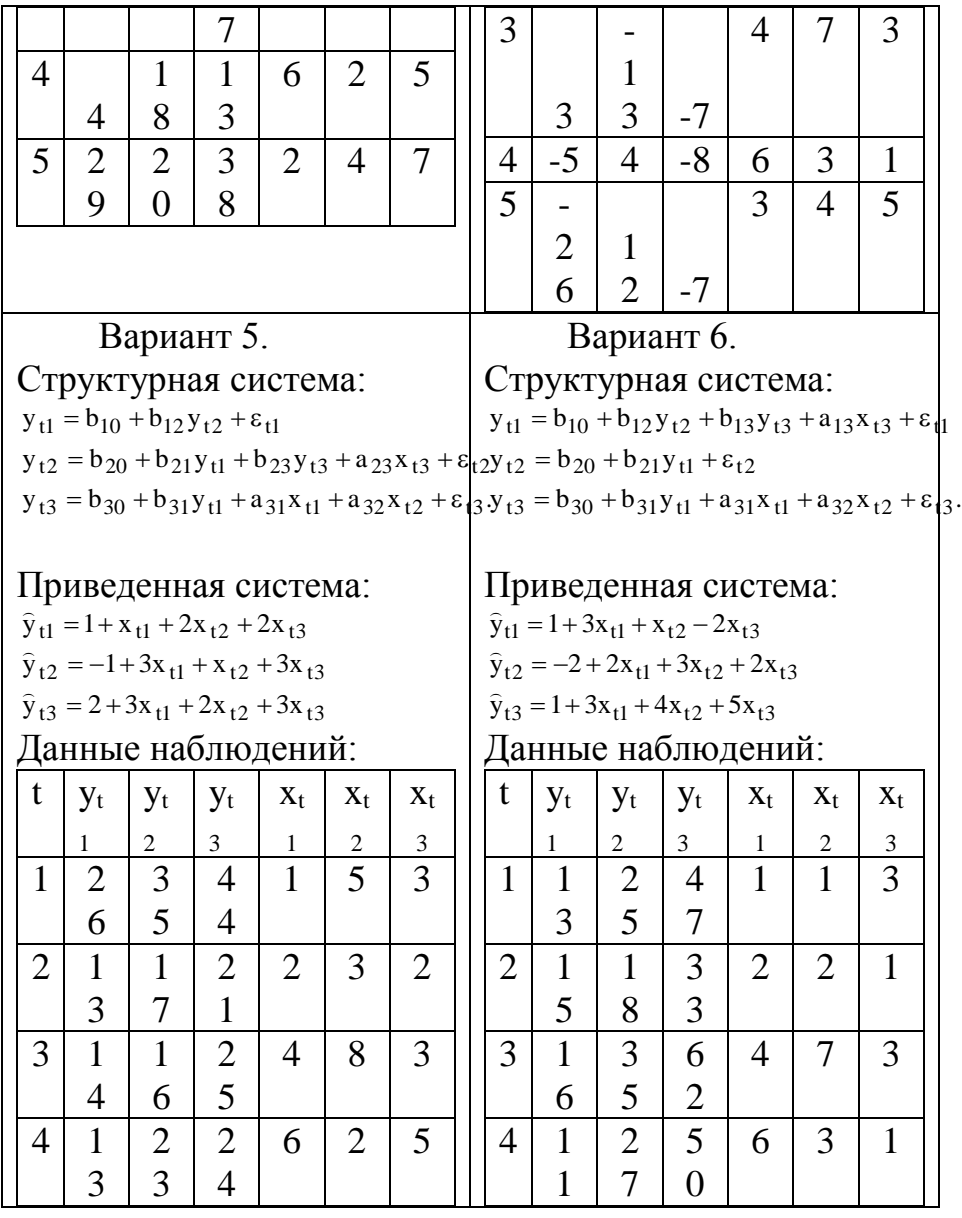

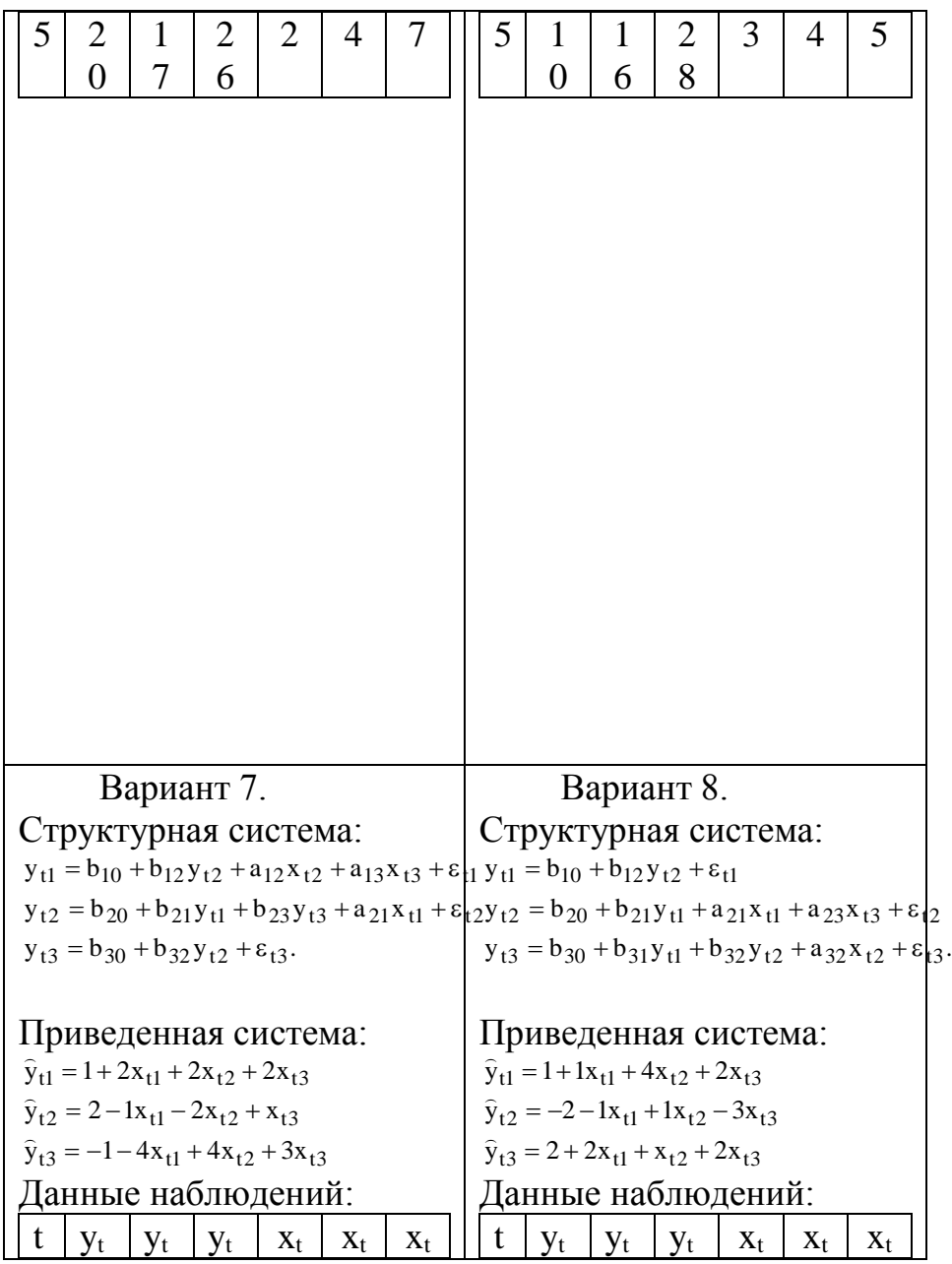

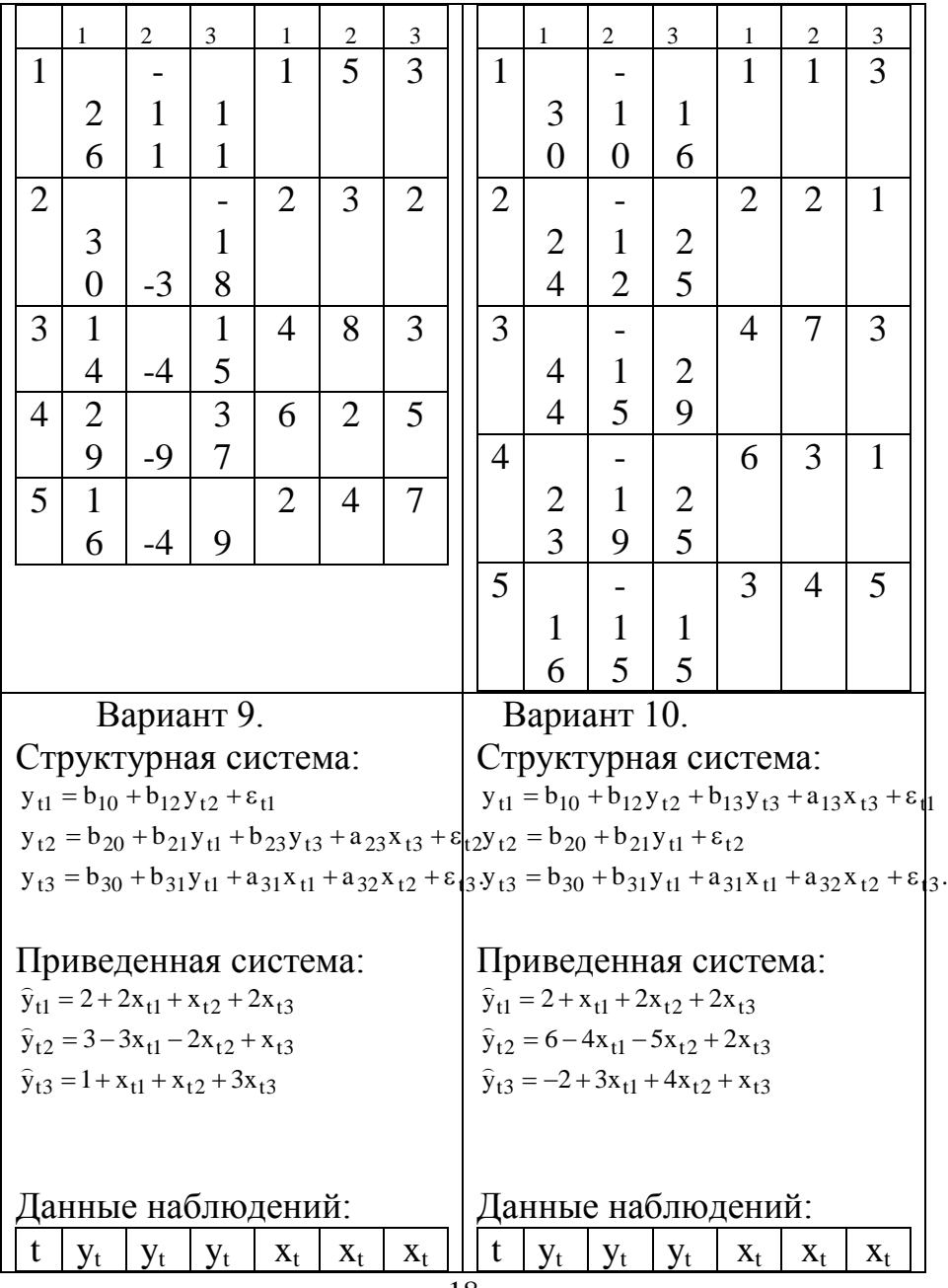

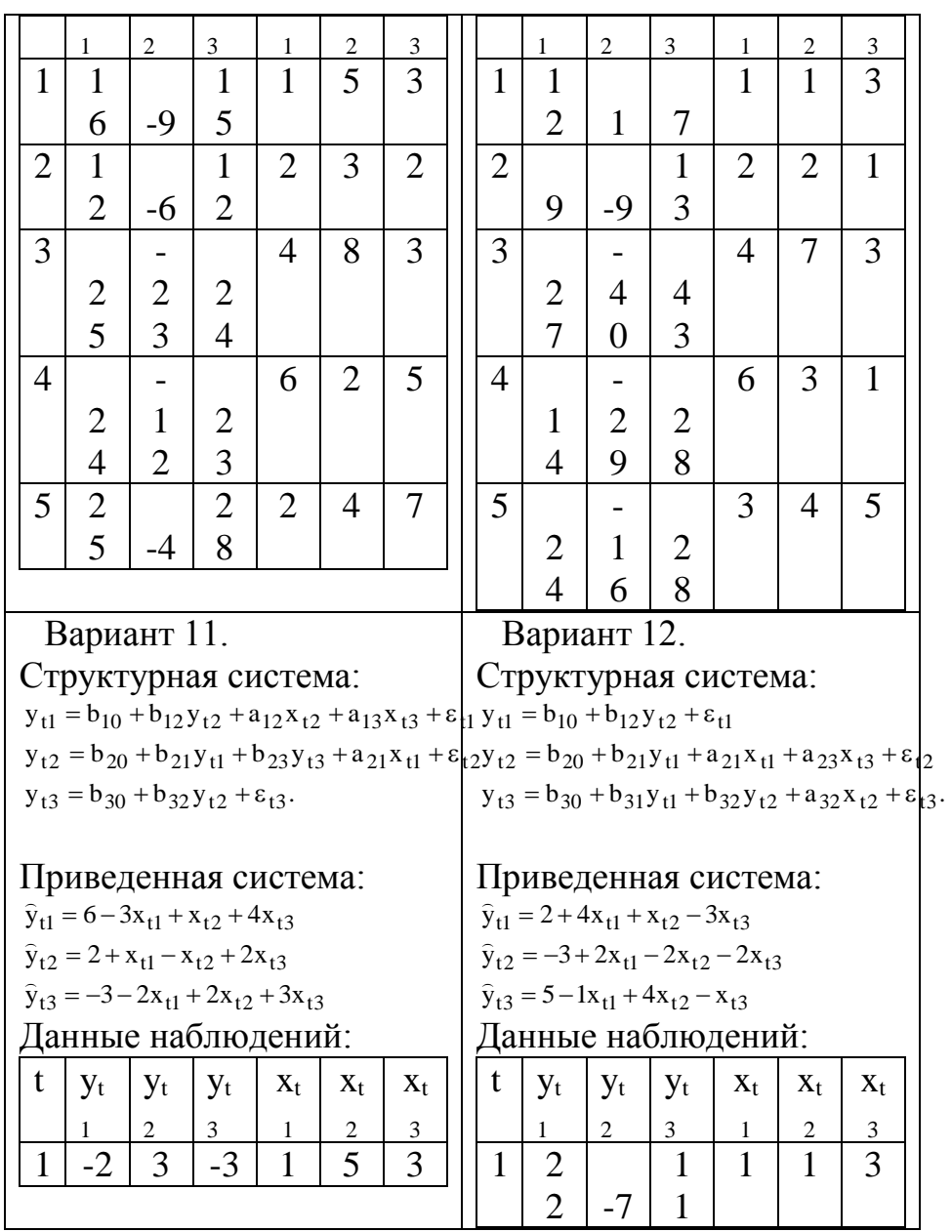

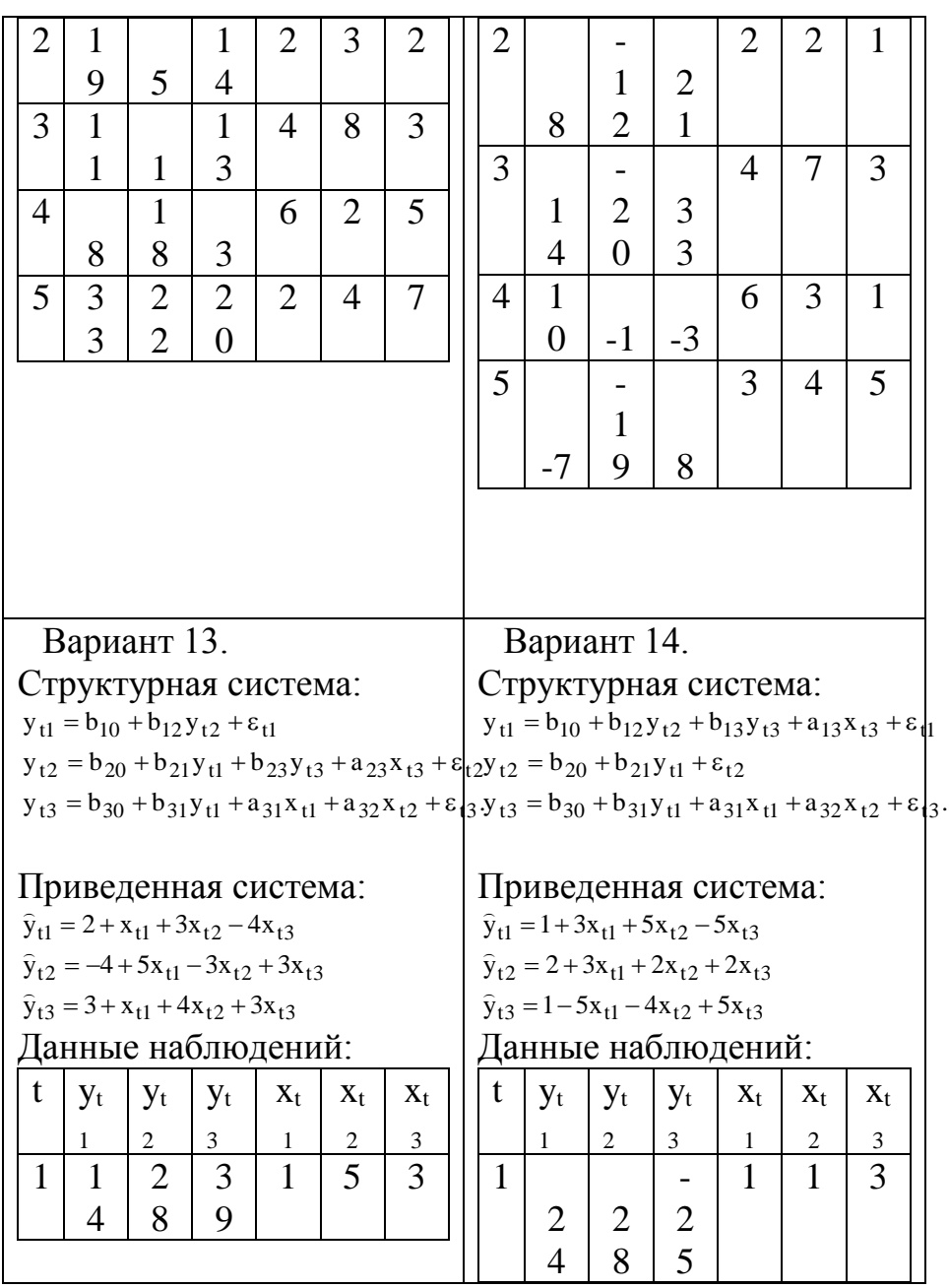

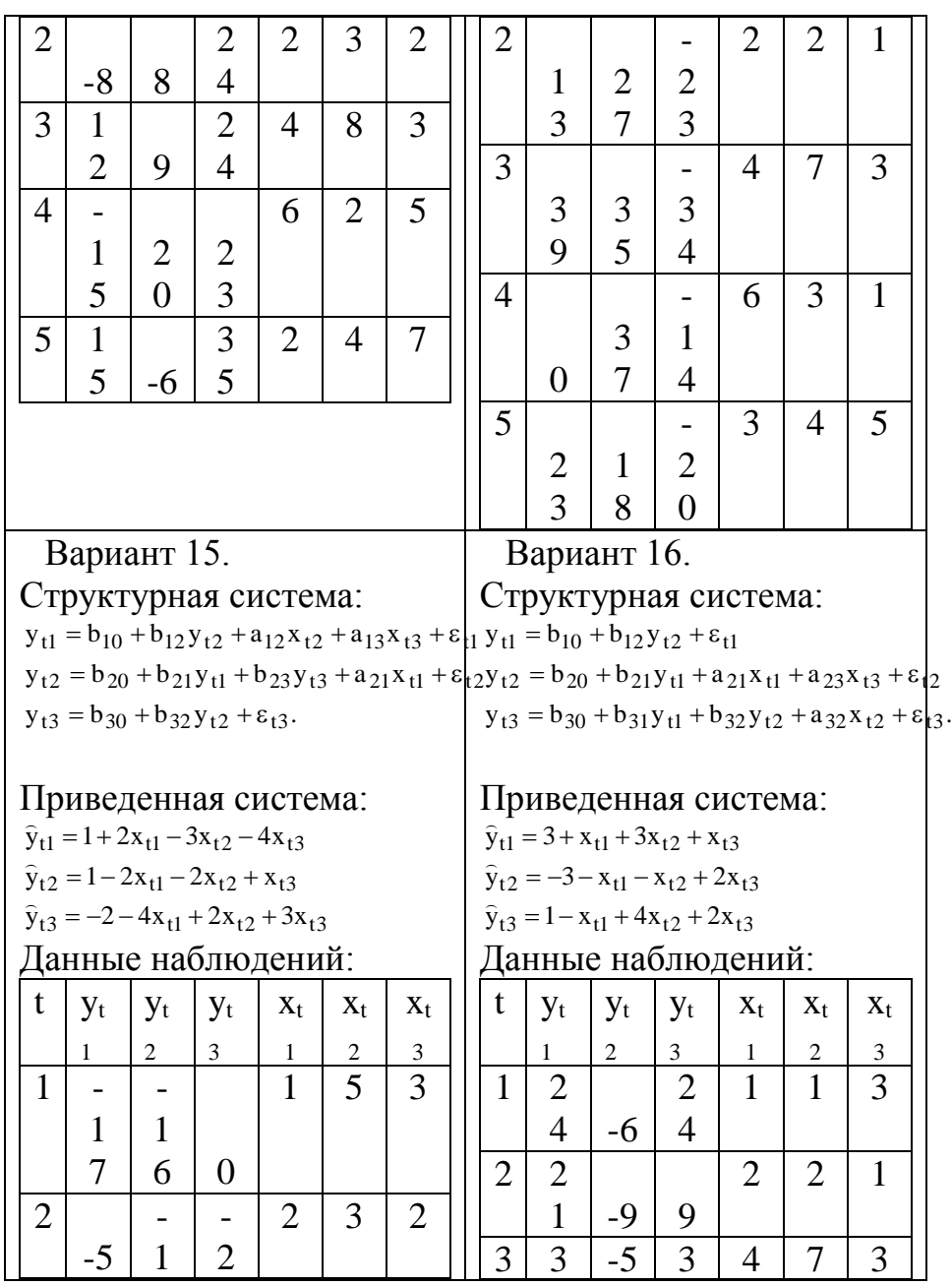

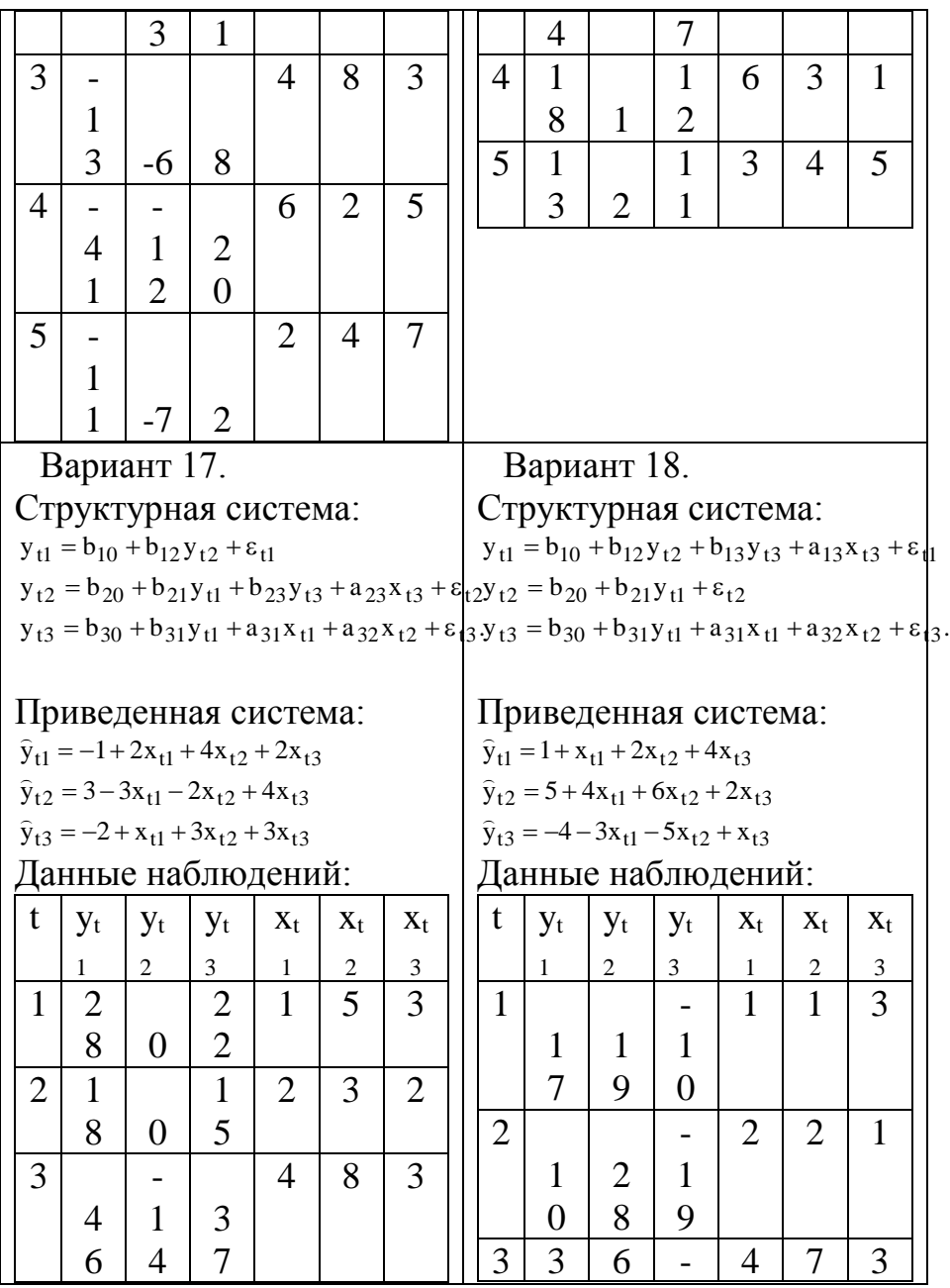

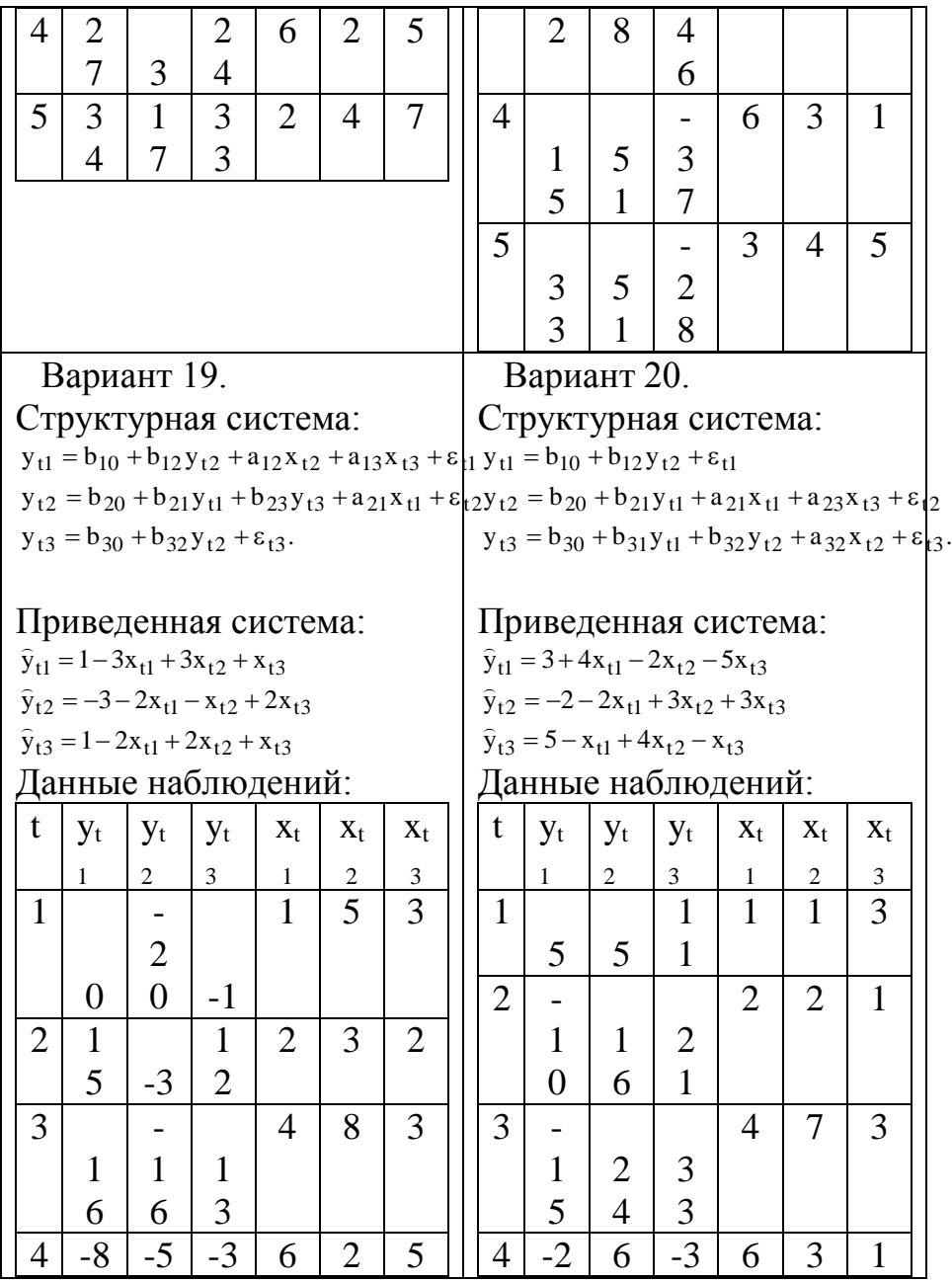

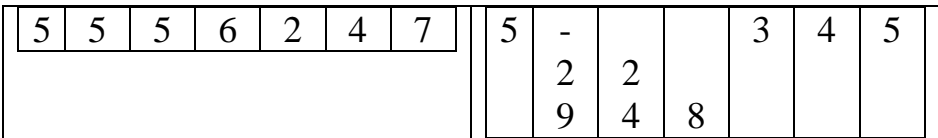

# Задание 5 Временные ряды. Авторегрессия

# В табл.3 представлены наблюдения временного

ряда.

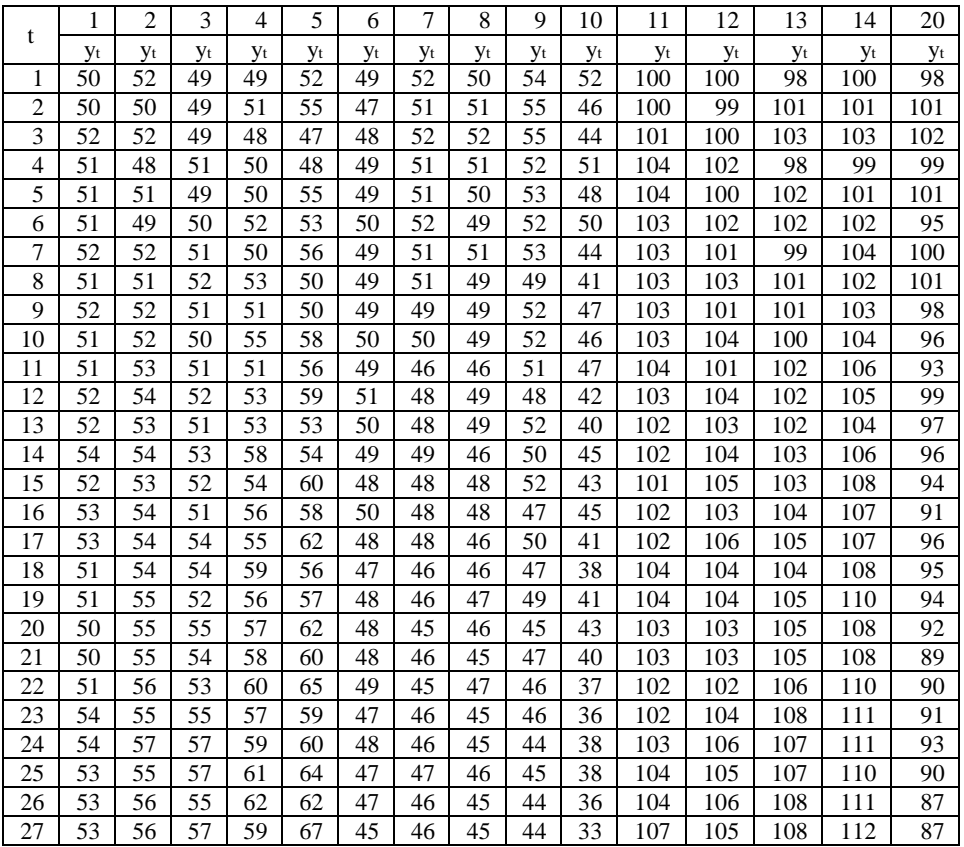

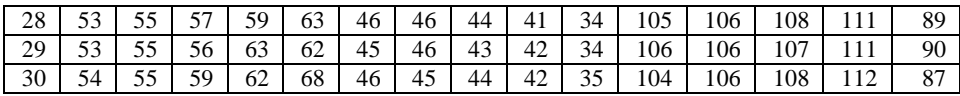

1. Постройте диаграмму наблюдений временного ряда. Определите для него линейный тренд. Вычислите отклонения наблюдений от тренда (остатки регрессии). Установите, является ли данный тренд значимым.

2. Определите постройте  $\mathbf{M}$ выборочную автокорреляционную функцию остатков  $(r_i$ ЛЛЯ Установите  $i=1,2,...,5$ ). пиковое значение функции. автокорреляционной Постройте  $CO$ ответствующую найденному пиковому значению модель временного ряда с корреляцией остатков. Оцените качество построенной модели.

3. С помощью построенной модели сделайте прогноз наблюдений для следующих за тридцатым ПЯТИ временного ряда.

3. МЕТОДИЧЕСКИЕ УКАЗАНИЯ

3.1. Линейная регрессионная модель

Для анализа работы торгового предприятия произведено 10 наблюдений числа покупателей х, и выручки у<sub>t</sub> (табл.4):

Таблина 4

|  | $12$ 3 4 5 6 7 8 9 10                                                  |  |  |  |  |
|--|------------------------------------------------------------------------|--|--|--|--|
|  | $\vert x_{\rm t}\vert$ 31   75   89   26   35   73   91   21   56   21 |  |  |  |  |
|  | $ y_t $ 64   100   103   50   63   95   109   43   93   37             |  |  |  |  |

Предполагается, что зависимую переменную (выручку) и независимую (число покупателей в магазине) связывает линейное регрессионное уравнение  $y_t = a + bx_t + \varepsilon_t$ .

1. Построим диаграмму рассеяния наблюдений (рис.1), откладывая на координатной плоскости 10 точек с координатами (31; 64), (75; 100),…, (21; 37):

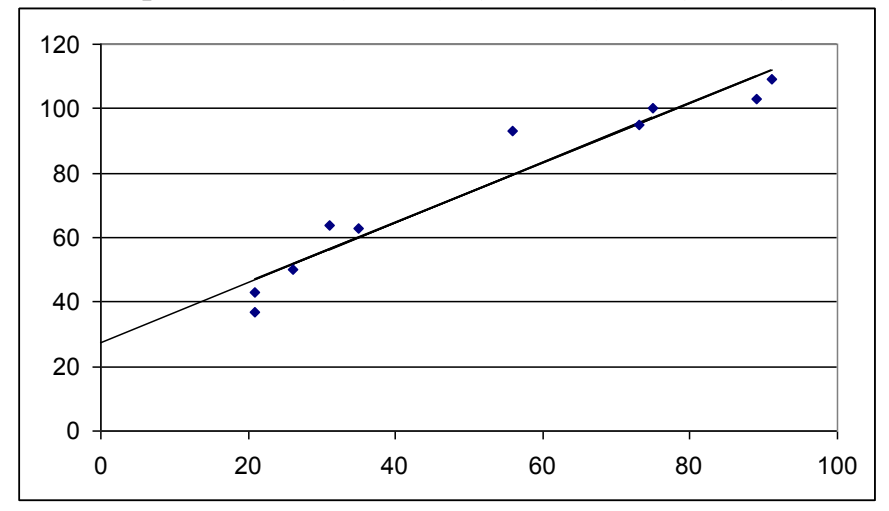

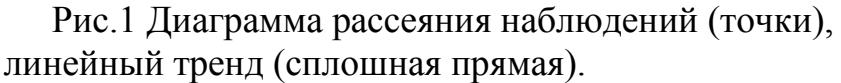

По типу диаграммы рассеяния можно предположить, что между наблюдениями х и у существует линейная зависимость.

2. Применяя метод наименьших квадратов, получим оценки параметров а и b линейной регрессионной модели:

26

Oценка параметра b вычисляется по формуле  
\n
$$
\hat{b} = \frac{\overline{xy} - \overline{x} \cdot \overline{y}}{x^2 - \overline{x}^2} = \frac{4589.8 - 51.8 \cdot 75.7}{3403.6 - 51.8^2} = 0.928,
$$
\n
$$
\text{где } \overline{x} = \frac{1}{n} \sum_{t=1}^n x_t = 51.8; \ \overline{y} = \frac{1}{n} \sum_{t=1}^n y_t = 75.7; \ \overline{x}^2 = \frac{1}{n} \sum_{t=1}^n x_t^2 = 3403.6;
$$
\n
$$
\overline{xy} = \frac{1}{n} \sum_{t=1}^n x_t y_t = 4589.8;
$$

n – число наблюдений. В представленном примере n=10. Оценка параметра a вычисляется по формуле  $\overline{a} = \overline{y} - b \cdot \overline{x} = 75,7 - 0,928 \cdot 51,8 = 27,626$  $\hat{a} = \bar{y} - \hat{b} \cdot \bar{x} = 75.7 - 0.928 \cdot 51.8 = 27.626$ .

Для получения оценок параметров модели удобно использовать табл.5:

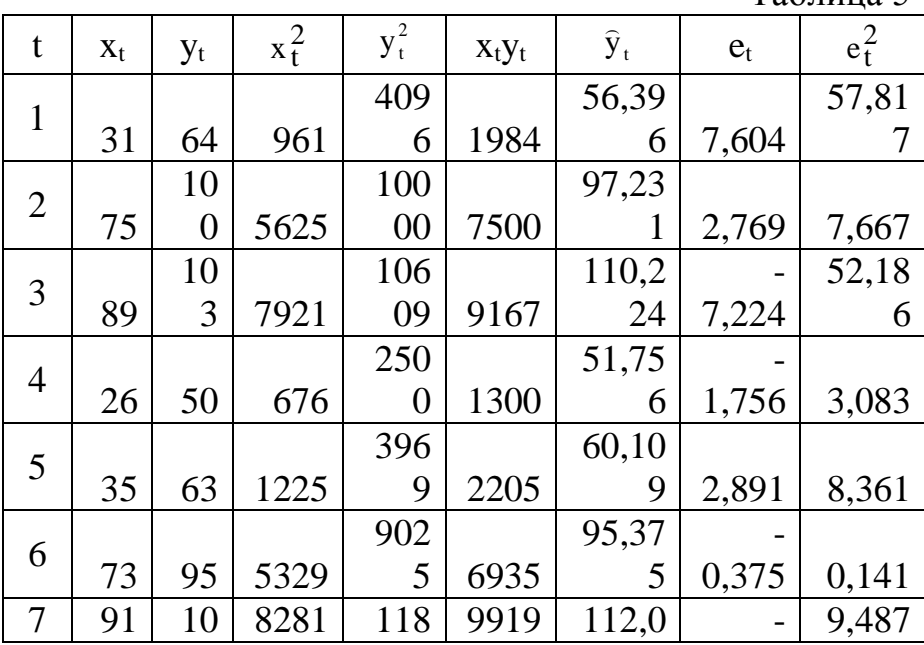

Таблица 5

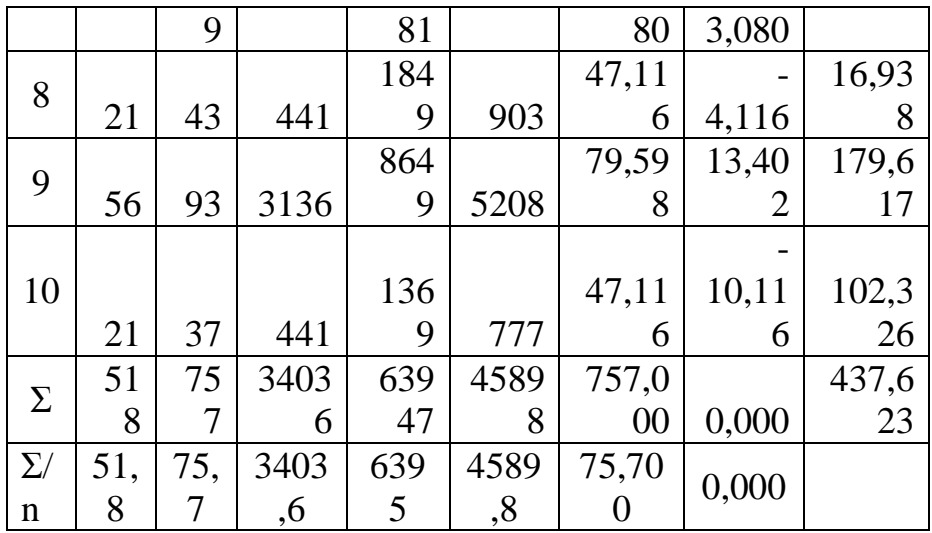

Можно сделать следующие выводы:

- среднее число покупателей 51,8;
- средняя выручка 75,7 ед.;
- каждый покупатель приносит в среднем 0.928 ед. выручки.

3. Уравнение прогнозных значений имеет вид:

 $\hat{y}_1 = \hat{a} + \hat{b} \cdot x_1 = 27{,}626 + 0{,}928 \cdot x_1$ .

Заполним соответствующий столбец в таблице  $\overline{M}$ построим график прогнозных значений на диаграмме рассеяния.

4. Остатки линейной регрессионной модели определим по формуле

 $e_t = v_t - \hat{v}_t$ 

Оценка дисперсии остатков равна

$$
\widehat{\sigma}^2 = \frac{\sum_{t=1}^n e_t^2}{n-2} = \frac{437,623}{10-2} = 54,703.
$$

Оценка дисперсии a равна

$$
\hat{\sigma}_{\hat{a}}^2 = \frac{\hat{\sigma}^2 \, \bar{x}^2}{n \left( \bar{x}^2 - \bar{x}^2 \right)} = 25,846.
$$

Оценка дисперсии b равна

$$
\hat{\sigma}_{\hat{b}}^2 = \frac{\hat{\sigma}^2}{n\left(\bar{x}^2 - \bar{x}^2\right)} = 0.00759.
$$

5. Гипотеза  $a = a_0$ будет проверяться исходя из того, что случайная величина

$$
t=\frac{\widehat{a}-a_0}{\widehat{\sigma}_{\widehat{a}}}
$$

в нормальной классической линейной регрессионной модели подчиняется распределению Стьюдента с (n-2) степенями свободы. Если  $|t|$ окажется меньше некоторого критического значения  $t_{\alpha}$ , которое находится по таблицам критических точек распределения Стьюдента, то гипотеза принимается. Если больше, то гипотеза отвергается. Таблица критических точек распределения Стьюдента приводится в Приложении 1. По таблице находим, что для уровня значимости 0,05 и восьми степеней свободы

 $t<sub>0</sub>=2,306.$ 

Проверим нулевую гипотезу Н<sub>0</sub>: a=0, при конкурирующей  $H_1$ : а  $\neq 0$  . Вычислим

$$
t = \frac{27,626}{\sqrt{25,846}} = 5,434.
$$

Поскольку 5,434>2,306, то нулевая гипотеза отвергается.

Выше сказанное справедливо и для параметра b. Проверим гипотезу b=1, которая означает, что один покупатель в среднем приносит торговой точке единицу выручки. Вычислим

$$
\left|\frac{0,928-1}{\sqrt{0,00759}}\right| = 0,826.
$$

Поскольку 0,826<2,306, то гипотеза принимается.

6. Из неравенств

$$
\left|\frac{\hat{\mathbf{a}}-\mathbf{a}}{\hat{\sigma}_{\hat{\mathbf{a}}}}\right| < \mathbf{t}_{\alpha} \le \left|\frac{\hat{\mathbf{b}}-\mathbf{b}}{\hat{\sigma}_{\hat{\mathbf{b}}}}\right| < \mathbf{t}_{\alpha},
$$

находим

$$
\widehat{a} - t_{\alpha} \widehat{\sigma}_{\widehat{a}} < a < \widehat{a} + t_{\widehat{a}} \widehat{\sigma}_{\widehat{a}}
$$

и

 $\hat{\mathbf{b}} - \mathbf{t}_{\alpha} \hat{\sigma}_{\hat{\mathbf{b}}} < \mathbf{b} < \hat{\mathbf{b}} + \mathbf{t}_{\alpha} \hat{\sigma}_{\hat{\mathbf{b}}}$  $-t_{\alpha}\widehat{\sigma}_{\widehat{b}} < b < b + t_{\alpha}\widehat{\sigma}_{\widehat{b}}$ .

Подставляя найденные ранее значения, находим 95% доверительные интервалы

 $15,903 < a < 39,350$   $\mu$  0,727  $**.**$ 

Последнее неравенство означает, ЧTO  $\mathbf{C}$ вероятностью 0,95 средняя выручка, которую приносит один покупатель, принадлежит интервалу (0,727; 1,129).

7. Коэффициент детерминации равен отношению суммы квадратов отклонений регрессии к общей сумме квадратов отклонений:

$$
R^{2} = \frac{\sum_{t=1}^{n} (\bar{y}_{t} - \bar{y})^{2}}{\sum_{t=1}^{n} (y_{t} - \bar{y})^{2}}.
$$

Можно доказать, что для парной регрессии данное отношение равно

$$
R^2 = \hat{b}^2 \frac{S_x^2}{S_y^2} = 0.934 ,
$$

где  $S_x^2 = \overline{x^2} - \overline{x}^2 = 720,36$  и  $S_y^2 = \overline{y^2} - \overline{y}^2 = 664,21$  выборочные дисперсии.

В построенной модели дисперсия результата на 93.4% объясняется линейной зависимостью выручки от числа покупателей и только на 6.6% лисперсией неучтенных факторов. Полученное значение коэффициента детерминации близко к елинице. Поэтому связь между х и у сильная (число покупателей заметно влияет на выручку данного предприятия).

Если фактор (в нашей задаче число 8. покупателей) не влияет на результат (выручку), тогда дисперсионное отношение

$$
F = (n-2)\frac{R^2}{1-R^2} = 113,422
$$

в классической нормальной линейной регрессионной модели, подчиняется распределению Фишера с (1; n-2) числом степеней свободы. По таблице критических точек распределения Фишера (Приложение 2) находим, что для уровня значимости  $\alpha=0.05$ , величина  $F_{\alpha}=10,128$ (число степеней свободы: 1; 8). Найденное значение  $F \gg F_{\alpha}$ , что указывает на сильное влияние фактора на результат.

9. Лопустим, что планируется расширение предприятия, при этом среднее количество покупателей должно вырасти на 20% и составит  $x_{11} = 51.8 \cdot 1.2 = 67$  чел. Необходимо определить среднюю выручку, которую в этом случае получит предприятие. Выручку найдем из прогнозного уравнения

 $\hat{v}_{11} = \hat{a} + \hat{b} \cdot x_{11} = 27{,}626 + 0.928 \cdot 67 = 89{,}807$ .

насколько Определим. точным ланный является прогноз. Для этого построим 95% доверительный интервал для прогнозируемой выручки:

отклонение е11.

 $10<sup>-1</sup>$ Эластичность произвольной  $\overline{B}$ точке определяется по формуле

$$
\varepsilon_{x_t} = \widehat{y}_t' \frac{x_t}{\widehat{y}_t},
$$

где  $\hat{v}' = (\hat{a} + \hat{b}x) = \hat{b}$  - производная по фактору х. В точке х<sub>11</sub> эластичность равна

$$
\varepsilon_{x_{11}} = \hat{b} \frac{x_{11}}{\hat{a} + \hat{b}x_{11}} = 0,692.
$$

Найденная величина означает, что при увеличении числа покупателей на 1% выручка возрастает в среднем на 0,692%. Справедливо это в окрестности точки х<sub>11</sub>.

3.2. Нелинейная модель. Линеаризация

Построим нелинейную регрессионную модель в виде

 $y_t = a \cdot x_t^b \cdot \varepsilon_t$ .

Тип нелинейной зависимости определяется формой диаграммы рассеяния, содержанием и теоретической моделью соответствующего экономического процесса. Иногда приходится применять различные нелинейные модели, а затем выбирать из них лучшую.

1. Предложенная модель становится линейной после логарифмирования:

 $\ln y_1 = \ln a + b \ln x_1 + \ln \varepsilon_1$ .

Обозначая: Y<sub>t</sub> = ln y<sub>t</sub>; A = ln a; X<sub>t</sub> = ln x<sub>t</sub>; u<sub>t</sub> = ln ε<sub>t</sub>, получим

 $Y_{t} = A + bX_{t} + u_{t}$ .

Преобразуем таблицу исходных данных и, опираясь на результаты вычислений в табл.6, вычислим оценки

 $\hat{A} = 1{,}779; \ \hat{a} = e^{\hat{A}} = 5{,}923; \ \hat{b} = 0{,}654$ .

Уравнение прогнозных значений имеет вид

$$
\hat{Y}_t = 1{,}779 + 0{,}654 \cdot X_t.
$$
  
(0,199) (0,052)

 $\mathbf{B}$ уравнении в скобках показаны стандартные отклонения оценок параметров.

Прогнозирование в нелинейной модели может осуществляться по формуле  $\mathbf{A}$ 

$$
\hat{y}_t = 5.923 \cdot x_t^{0.65}
$$

или с помощью экспоненты

 $\widehat{\mathbf{y}}_{t} = e^{\widehat{\mathbf{Y}}_{t}}$ .

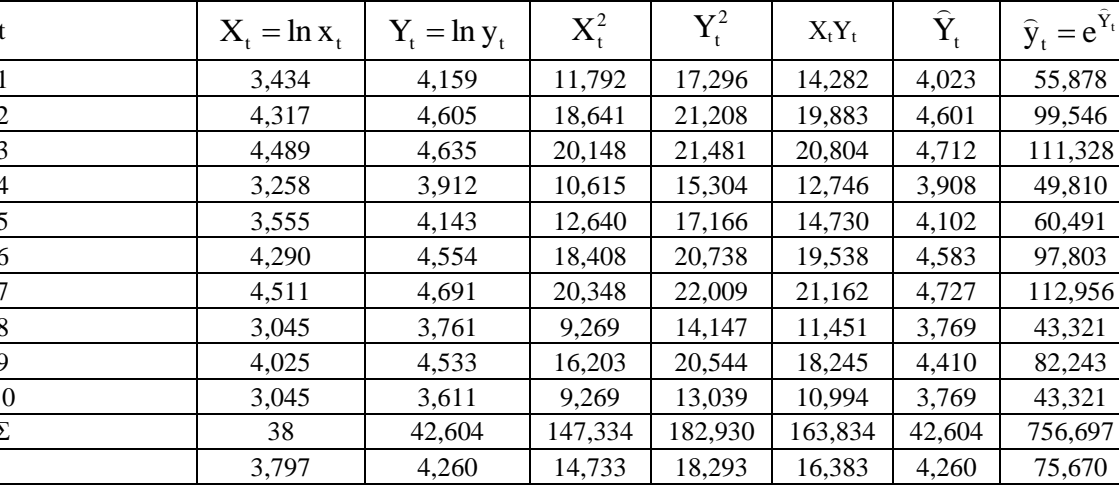

## 2. Вычислим коэффициент детерминации

$$
R^{2} = \hat{b}^{2} \frac{S_{X}^{2}}{S_{Y}^{2}} = 0,654 \frac{0,317}{0,142} = 0,952,
$$
  
 
$$
T \text{Re } S_{X}^{2} = \overline{X^{2}} - \overline{X}^{2} \text{ in } S_{Y}^{2} = \overline{Y^{2}} - \overline{Y}^{2}.
$$
  
 
$$
\text{Дисперсионное отношение}
$$

$$
F = (n-2)\frac{R^2}{1-R^2} = 158,484.
$$

Найденное значение  $F \gg F_a = 10,128$ , что указывает на влияние фактора на результат сильное  $\bf{B}$ логарифмической модели.

Чтобы сравнить по качеству нелинейную  $\overline{M}$ линейную модель, вычислим сумму квадратов отклонений нелинейного прогноза от наблюдений

$$
\sum_{t=1}^{n} (y_t - \hat{y}_t)^2 = 321,112,
$$

определим отношение, которое называют  $\mathbf{M}$ псевдодетерминацией:

$$
\widehat{R}^{2} = 1 - \frac{\sum_{t=1}^{n} (y_{t} - \widehat{y}_{t})^{2}}{\sum_{t=1}^{n} (y_{t} - \overline{y})^{2}} = 1 - \frac{321,112}{6642,1} = 0,952.
$$

Сравнивая значение 0,952 с коэффициентом детерминации линейной модели 0,934, делаем вывод о том, что нелинейная модель лучше согласуется с ланными наблюлений.

3. Как и в предыдущем задании, считаем, что планируется расширение предприятия, при ЭТОМ среднее количество покупателей должно вырасти на 20% и составит  $x_{11} = 51,8.1,2 = 67$ чел. Прогноз средней выручки в нелинейной модели

 $\hat{v}_{11} = 5.923 \cdot 67^{0.654} = 92.471$ .

Определим, насколько точным является данный прогноз. Для этого построим 95% доверительный интервал для логарифма прогнозируемой выручки:

$$
\hat{Y}_{11} - \hat{\sigma}_{e_{11}} \cdot t_{\alpha} < Y_{11} < \hat{Y}_{11} + \hat{\sigma}_{e_{11}} \cdot t_{\alpha}
$$
\n4,298 < Y\_{11} < 4,756,\n
$$
\hat{\sigma}_{e_{11}} = \sigma \sqrt{1 + \frac{1}{n} + \frac{(X_{11} - \overline{X})^2}{nS_X^2}} = 0,099 \quad \text{- } \text{CTaH} \text{L} \text{approx}
$$

отклонение е<sub>11</sub>;

где

 $X_{11}=ln$  $x_{11}=ln$  $67=4,205$ ;  $\hat{Y}_{11} = 1,779 + 0,654 \cdot 4,205 = 4,527$ .

Для прогнозируемой выручки в рамках нелинейной модели доверительный интервал имеет вид

 $e^{4,298} < V_{11} < e^{4,756}$ 

 $73,564 < y_{11} < 116,238$ .

4. Для степенной нелинейной модели эластичность в произвольной точке определяется по формуле

 $\epsilon_{x_t} = \hat{y}_t' \frac{X_t}{Y_t} = \hat{a} \cdot \hat{b} \cdot x_t^{\hat{b}-1} \frac{X_t}{\hat{a} \cdot x_t^{\hat{b}}} = \hat{b} = 0,654.$ 

Найденная величина означает, что при увеличении среднего числа покупателей на 1% выручка возрастает в среднем на 0,654%.

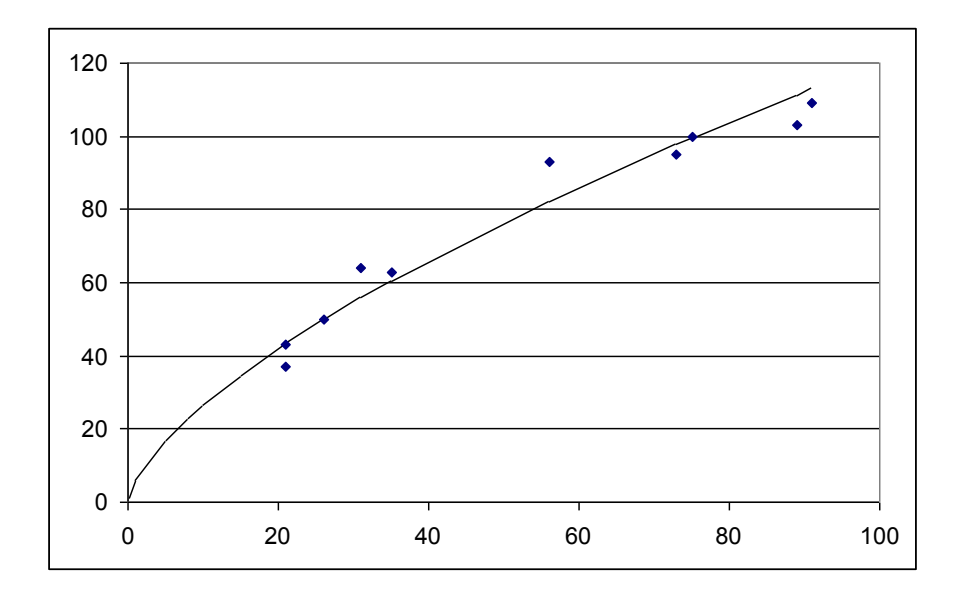

Рис.2. Диаграмма рассеяния наблюдений (точки), нелинейный тренд (сплошная линия).

## 3.3. Множественная регрессия

На выручку в торговом предприятии могло повлиять наличие или отсутствие рекламы. Чтобы определить эффективность рекламных мероприятий введем фиктивную переменную z<sub>t</sub>, которая принимает значение 1, когда реклама применялась, и 0, когда рекламы не было. Данные наблюдений представлены в табл.7.

Таблина 7

|  |  |  | t 1 2 3 4 5 6 7 8 9 10                                                                                |  |  |
|--|--|--|----------------------------------------------------------------------------------------------------|--|--|
|  |  |  | $\vert x_t \vert 31 \vert 75 \vert 89 \vert 26 \vert 35 \vert 73 \vert 91 \vert 21 \vert 56 \vert 21$ |  |  |
|  |  |  | $Z_t$ 0 1 1 0 0 0 1 1 1 0                                                                             |  |  |
|  |  |  | $y_t$ 64 100 103 50 63 95 109 43 93 37                                                                |  |  |

1. Линейное уравнение множественной регрессии при наличии двух факторов, влияющих на результат, имеет вид

 $y_t = a + b \cdot x_t + c \cdot z_t + \varepsilon_t$ .

соответствии с МНК, оценки  $\mathbf{B}$ параметров множественной регрессии являются решением системы нормальных уравнений:

$$
\begin{cases}\n\hat{a} + \hat{b} \cdot \overline{x} + \hat{c} \cdot \overline{z} = \overline{y} \\
\hat{a} \cdot \overline{x} + \hat{b} \cdot \overline{x^2} + \hat{c} \cdot \overline{xz} = \overline{xy} \\
\hat{a} \cdot \overline{z} + \hat{b} \cdot \overline{xz} + \hat{c} \cdot \overline{z^2} = \overline{zy}\n\end{cases}
$$

Коэффициенты при неизвестных в данной системе уравнений найдем с помощью табл.8:

Таблина 8

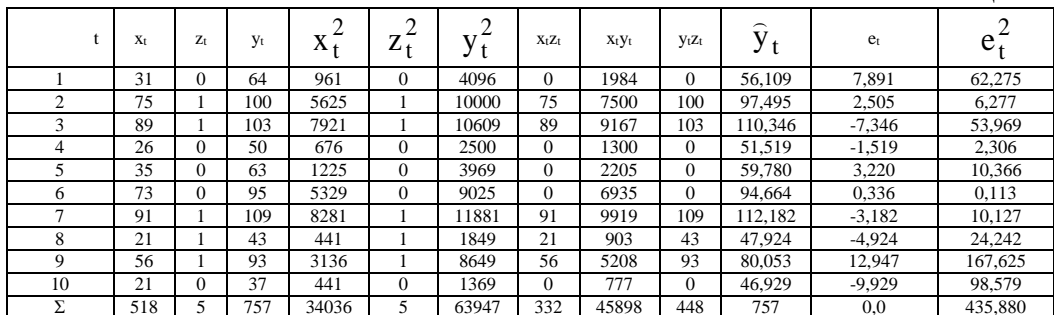

С найденными коэффициентами система нормальных уравнений приобретает вид

 $\hat{a} + \hat{b} \cdot 51.8 + \hat{c} \cdot 0.5 = 75.7$  $\hat{a} \cdot 51.8 + \hat{b} \cdot 3403.6 + \hat{c} \cdot 33.2 = 4589.8$ <br> $\hat{a} \cdot 0.5 + \hat{b} \cdot 33.2 + \hat{c} \cdot 0.5 = 44.8.$ 

Полученная система уравнений может быть решена методом Крамера.

Найдем определитель матрицы коэффициентов при неизвестных

$$
\Delta = \begin{vmatrix} 1 & 51,8 & 0,5 \\ 51,8 & 3403,6 & 33,2 \\ 0,5 & 33,2 & 0,5 \end{vmatrix} = 126,8.
$$

Заменим первый столбец свободными коэффициентами и вычислим определитель

$$
\Delta_1 = \begin{vmatrix} 75.7 & 1.8 & 0.5 \\ 4589.8 & 3403.6 & 33.2 \\ 44.8 & 33.2 & 0.5 \end{vmatrix} = 3506, 160.
$$

Аналогично заменим второй и третий столбцы коэффициентами свободными  $\overline{M}$ вычислим определители

$$
\Delta_2 = \begin{vmatrix} 1 & 75.7 & 0.5 \\ 51.8 & 4589.8 & 33.2 \\ 0.5 & 44.8 & 0.5 \end{vmatrix} = 116.4
$$

 $\overline{M}$ 

$$
\Delta_3 = \begin{vmatrix} 1 & 51,8 & 75,7 \\ 51,8 & 3403,6 & 4589,8 \\ 0,5 & 33,2 & 44,8 \end{vmatrix} = 126,16.
$$

В соответствии с методом Крамера оценки параметров равны:

$$
\hat{a} = \frac{\Delta_1}{\Delta} = \frac{3506,16}{126,8} = 27,651;
$$

$$
\hat{b} = \frac{\Delta_2}{\Delta} = \frac{116,4}{126,8} = 0,918;
$$

$$
\hat{c} = \frac{\Delta_3}{\Delta} = \frac{126,16}{126,8} = 0,995.
$$

Дисперсия остатков оценивается по формуле

$$
\Delta_3 = \begin{vmatrix} 51,8 & 3403,6 & 4589,8 \\ 0,5 & 33,2 & 44,8 \end{vmatrix} = 126,16.
$$
  
\n**10**5 33,2 44,8  
\n**11**15 33,2 44,8  
\n**21**126,8  
\n**3**12 44,8  
\n**41**136,8  
\n**5** =  $\frac{\Delta_2}{\Delta} = \frac{116,4}{126,8} = 27,651;$   
\n $\hat{b} = \frac{\Delta_2}{\Delta} = \frac{116,4}{126,8} = 0,918;$   
\n**6** =  $\frac{\Delta_3}{\Delta} = \frac{126,16}{126,8} = 0,995.$   
\n**2** =  $\frac{1}{126,8} = 0,995.$   
\n**2** =  $\frac{1}{126,8} = 0,995.$   
\n**2** =  $\frac{1}{126,8} = 0,995.$   
\n**2** =  $\frac{1}{126,8} = 0,995.$   
\n**2** =  $\frac{1}{126,8} = 0,995.$   
\n**2** =  $\frac{1}{126,8} = 0,995.$   
\n**2** =  $\frac{1}{126,8} = 0,995.$   
\n**2** =  $\frac{1}{126,8} = 0,995.$   
\n**2** =  $\frac{1}{126,8} = 0,995.$   
\n**2** =  $\frac{1}{126,8} = 0,995.$   
\n**2** =  $\frac{1}{126,8} = 0,995.$   
\n**2** =  $\frac{1}{126,8} = 0,995.$   
\n**2** =  $\frac{1}{126,8} = 0,995.$   
\n**2** =  $\frac{1}{126,8} = 0,995.$ 

;

;

,

Оценки дисперсий параметров и их стандартные отклонения равны:

$$
\hat{\sigma}_{\hat{a}}^2 = \hat{\sigma}^2 \cdot \frac{A_{11}}{n \cdot \Delta} = 62,269 \cdot \frac{599,56}{10 \cdot 126,8} = 29,443 \; ; \qquad \hat{\sigma}_{\hat{a}} = 5,426
$$

$$
\sigma_{\hat{b}}^2 = \sigma^2 \cdot \frac{A_{22}}{n \cdot \Delta} = 0,0123 \; ; \qquad \hat{\sigma}_{\hat{b}} = 0,111
$$

$$
\sigma_{\hat{c}}^2 = \hat{\sigma}^2 \cdot \frac{A_{33}}{n \cdot \Delta} = 35,375; \qquad \sigma_{\hat{c}}^2 = 5,948
$$

где

$$
A_{11} = \begin{vmatrix} \frac{x^2}{xz} & \frac{x}{2z} \\ \frac{x}{xz} & \frac{x^2}{2z} \end{vmatrix} = \begin{vmatrix} 3403.6 & 33.2 \\ 33.2 & 0.5 \end{vmatrix} = 599.56;
$$
  

$$
A_{22} = \begin{vmatrix} 1 & \frac{z}{2} \\ z & \frac{z^2}{2z} \end{vmatrix} = \begin{vmatrix} 1 & 0.5 \\ 0.5 & 0.5 \end{vmatrix} = 0.25;
$$

$$
A_{33} = \begin{vmatrix} 1 & \frac{1}{x} \\ \frac{1}{x} & \frac{1}{x^2} \end{vmatrix} = \begin{vmatrix} 1 & 51,8 \\ 51,8 & 3403,6 \end{vmatrix} = 720,36
$$

соответствующие алгебраические дополнения.

Прогнозное уравнение имеет вид

 $\hat{y}_t = \hat{a} + \hat{b} \cdot x_t + \hat{c} \cdot z_t = 27{,}651 + 0{,}918 \cdot x_t + 0{,}995 \cdot z_t.$  $(5,426)$   $(0,111)$   $(5,948)$ 

С помощью данного уравнения заполним в таблице столбцы  $\hat{y}_t$ ,  $e_t = y_t - \hat{y}_t$  и  $e_t^2$ .

2. Если  $b = b_0$ , то в нормальной классической линейной регрессионной молели случайная величина

$$
t = \frac{\hat{b} - b_0}{\hat{\sigma}_{\hat{b}}}
$$

подчиняется распределению Стьюдента с n-k-1=10-2-1=7 степенями свободы. Как и в парной регрессии, если  $|t| < t_{\alpha}$ , то принимается гипотеза  $b = b_0$ , в противном случае эта гипотеза отвергается.

Проверяем гипотезу  $b=0$ , т.е.  $b_0=0$ . Находим отношение

$$
|t| = \left| \frac{\hat{b}}{\hat{\sigma}_{\hat{b}}} \right| = \frac{0.918}{0.111} = 8.270.
$$

По таблице Приложения 1 находим  $t_{\alpha} = 2.365$ . Поскольку 8,270>2,365, то гипотеза b=0 отвергается, фактор х значимо влияет на результат.

Проверяем гипотезу с=0. Находим отношение

$$
|t| = \left| \frac{\hat{c}}{\hat{\sigma}_{\hat{c}}} \right| = \frac{0,995}{5,948} = 0,167.
$$

Поскольку 0,167<2,365, то гипотеза c=0 принимается, фактор z не влияет на результат. В нашем случае нет оснований считать, что рекламная компания повлияла на выручку. Следует учитывать, что десяти наблюдений для получения значимых результатов в множественной регрессии чаще всего оказывается недостаточно. Как правило, их требуется на порядок больше.

3. Коэффициент детерминации определяется по формуле

$$
|t| = \frac{8}{|\sigma_6|} = \frac{8,270}{0,111} = 8,270.
$$
  
По таблице Приложения 1 находим  $t_{\alpha} = 2,36$   
Посковных 8,270>2,365, то гипотеза b=0 отвергает  
фактор х значимо влияет на результат.  
Проверяем гипотезу с=0. Находим отношение  

$$
|t| = \frac{|\hat{c}|}{|\hat{\sigma}_{\hat{c}}|} = \frac{0,995}{5,948} = 0,167.
$$
  
Поскольку 0,167<2,365, то гипотеза с=0 принимает  
фактор z не влияет на результат. В нашем служ на  
оснований считать, что рекламная компания повлия  
на выручку. Следует учитывать, что десяти наблюден  
для получения значимых результатов в множественн  
ререссии чаше всего оказывается недостаточно. К  
правило, их требуется на порядок больше.  
3. Козффициент дегерминации определяется  
формуле  

$$
R^2 = \frac{RSS}{TSS},
$$
  
где RSS =  $\sum_{t=1}^{n} (y_t - \bar{y})^2 - cymma квадрагов регрессии;TSS =  $\sum_{t=1}^{n} (y_t - \bar{y})^2 = n(y^2 - y^2) = 10 \cdot (6394,7 - 75,7^2) = 6642,10 -$   
общая сумма квадрагов. Для МНК оценок параметров  
линейной регрессии справедливо  
TSS=RSS+ESS,$ 

общая сумма квадратов. Для МНК оценок параметров линейной регрессии справедливо

TSS=RSS+ESS,

где ESS =  $\sum_{t=1}^{n} (y_t - \hat{y}_t)^2 = \sum_{t=1}^{n} e_t^2 = 435,88$ - сумма квадратов

ошибок

RSS=TSS-ESS=6642,10-435,88=6206,22. Найлем Коэффициент детерминации равен

$$
R^2 = \frac{6206,22}{6642,10} = 0,934.
$$

Скорректированный коэффициент детерминации равен

$$
\widetilde{R}^2 = 1 - \frac{n-1}{n-3}(1 - R^2) = 1 - \frac{9}{7}(1 - 0.934) = 0.916.
$$

Сравнивая значение скорректированного коэффициента детерминации с коэффициентом детерминации, полученным в задании 1, делаем вывод, что введение дополнительного регрессора z не улучшило качества регрессионной модели.

4. Лисперсионное отношение Фишера равно

$$
F = \frac{n - k - 1}{k} \cdot \frac{RSS}{ESS} = \frac{10 - 2 - 1}{2} \cdot \frac{620622}{43588} = 49834,
$$

где k - число регрессоров в модели (в нашем случае x и два регрессора). С помощью таблицы всего  $Z_{\cdot}$ Приложения 2 находим  $F_{\alpha} = 4.737$ , число степеней свободы 2 и 7. Поскольку 49,834>4,737 модель является значимой.

5. Выборочный коэффициент корреляции между х и у равен

$$
r_{xy} = \frac{\overline{xy} - \overline{x} \cdot \overline{y}}{S_x S_y} = \frac{\overline{xy} - \overline{x} \cdot \overline{y}}{\sqrt{\overline{x^2} - \overline{x}^2} \sqrt{\overline{y^2} - \overline{y}^2}} = \frac{4589.8 - 51.8 \cdot 75.7}{\sqrt{3403.6 - 51.8^2} \sqrt{6394.7 - 75.7^2}} = 0,
$$

Аналогично определяются коэффициенты корреляции х и z, а также между z и у. Результаты расчетов представлены в табл.9.

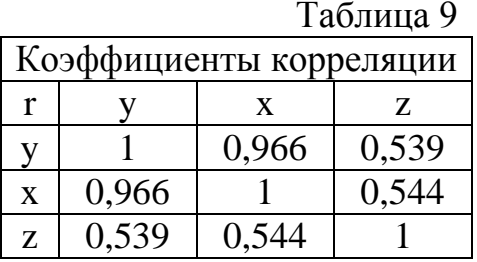

В общем случае корреляционная матрица наблюдений

$$
\text{MMEET BHJ} \quad \mathbf{r} = \begin{pmatrix} 1 & \mathbf{r}_{\text{yx}} & \mathbf{r}_{\text{yz}} \\ \mathbf{r}_{\text{yx}} & 1 & \mathbf{r}_{\text{xz}} \\ \mathbf{r}_{\text{yz}} & \mathbf{r}_{\text{xz}} & 1 \end{pmatrix}.
$$

Алгебраические дополнения ее элементов определяются стандартно. Например

$$
A_{12} = -\begin{vmatrix} r_{yx} & r_{xz} \\ r_{yz} & 1 \end{vmatrix} = -(r_{yx} - r_{xz}r_{yz}).
$$

Частный коэффициент корреляции между х и у при фиксированном значении z равен

$$
r_{yx.z} = -\frac{A_{12}}{\sqrt{A_{11}}\sqrt{A_{22}}} = \frac{r_{yx} - r_{xz}r_{yz}}{\sqrt{1 - r_{xz}^2}\sqrt{1 - r_{yz}^2}} = \frac{0.966 - 0.544 \cdot 0.539}{\sqrt{1 - 0.544^2}\sqrt{1 - 0.539^2}} = 0.953
$$

Частный коэффициент корреляции между х и z при фиксированном значении у равен

.

.

.

$$
r_{xz,y} = -\frac{A_{23}}{\sqrt{A_{22}}\sqrt{A_{33}}} = \frac{r_{xz} - r_{yx}r_{yz}}{\sqrt{1 - r_{yx}^2}\sqrt{1 - r_{yz}^2}} = \frac{0.544 - 0.966 \cdot 0.539}{\sqrt{1 - 0.966^2}\sqrt{1 - 0.539^2}} = 0.105
$$

Частный коэффициент корреляции между у и z при фиксированном значении x равен

$$
r_{yz.x} = -\frac{A_{13}}{\sqrt{A_{22}}\sqrt{A_{33}}} = \frac{r_{yz} - r_{xz}r_{yx}}{\sqrt{1 - r_{xz}^2}\sqrt{1 - r_{yx}^2}} = \frac{0.539 - 0.544 \cdot 0.966}{\sqrt{1 - 0.544^2}\sqrt{1 - 0.966^2}} = 0.063
$$

Результаты расчетов частных коэффициентов корреляции представлены в табл.10.

 $To6$  $T<sub>0</sub>$ 

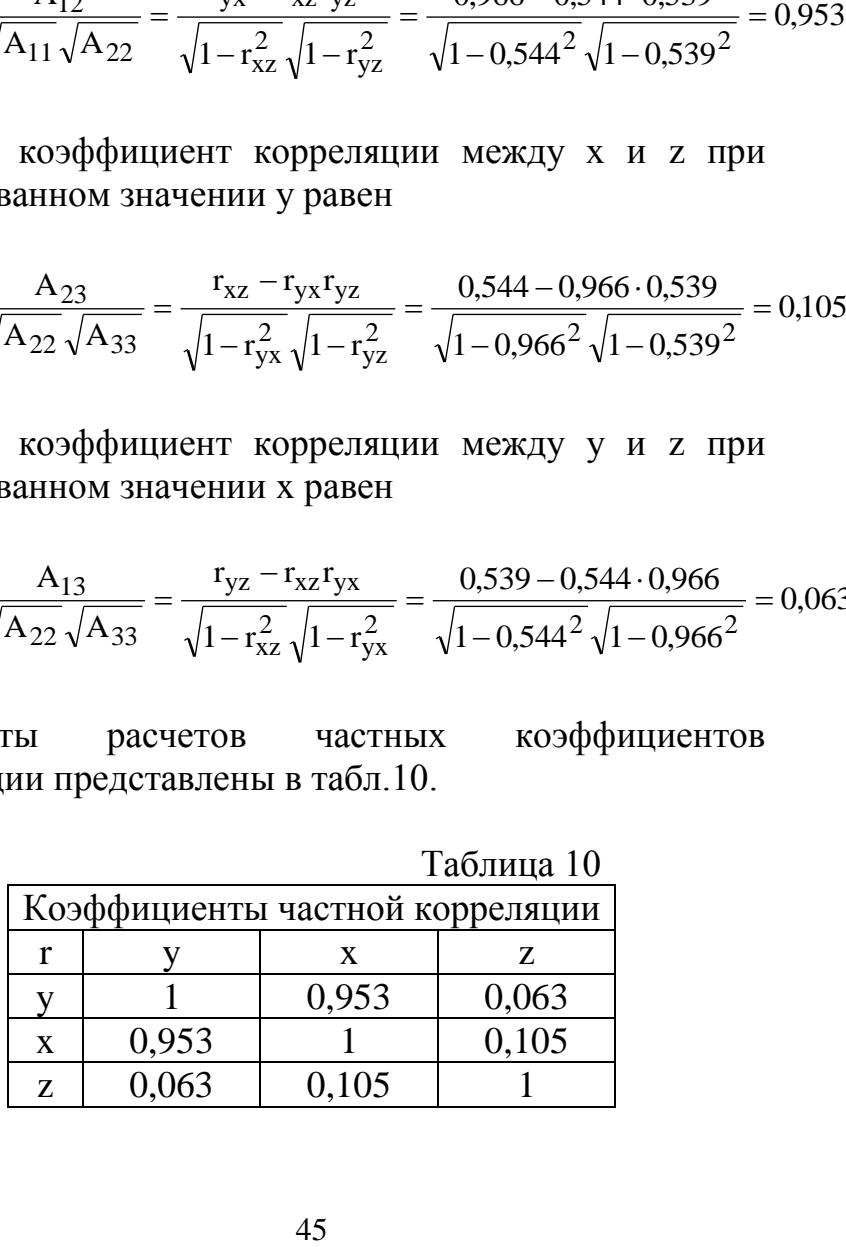

3.4. Системы регрессионных уравнений

Задана структурная система эконометрических уравнений:

$$
\begin{cases}\n y_{t1} = b_{10} + b_{12}y_{t2} + a_{11}x_{t1} + a_{12}x_{t2} + \varepsilon_{t1} \\
 y_{t2} = b_{20} + b_{21}y_{t1} + b_{23}y_{t3} + a_{23}x_{t3} + \varepsilon_{t2} \\
 y_{t3} = b_{30} + b_{32}y_{t1} + \varepsilon_{t3}.\n\end{cases}
$$

В табл.11 приведены данные наблюдений эндогенных V<sub>ti</sub> и экзогенных х<sub>ti</sub> переменных модели:

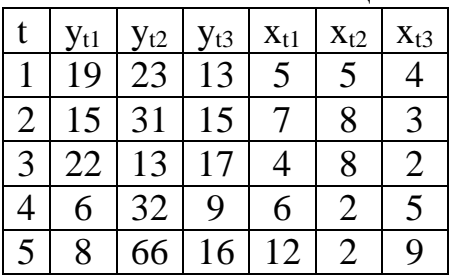

Таблина 11

Необходимо, опираясь на данные наблюдений, оценить параметры структурной системы.

Определим, являются ли уравнения системы идентифицируемыми. Для этого применим необходимое условие идентификации или счетное правило:

D+1=H - уравнение идентифицируемо;

D+1<H - уравнение неидентифицируемо;

D+1>H - уравнение сверхидентифицируемо.

Здесь - Н - число эндогенных переменных в уравнении; D - число отсутствующих экзогенных и лаговых переменных в уравнении. В приведенной системе лаговые или запаздывающие переменные отсутствуют.

В первом уравнении эндогенных переменных две: V<sub>t1</sub>, V<sub>t2</sub>, следовательно, H=2. Всего у нас три экзогенных переменных, из них в первом уравнении отсутствует Поэтому D=1. Для первого уравнения олна  $X_{t3}$  $D+1=H=2$ . выполняется Первое уравнение идентифицируемо. Аналогично определяем, что для второго уравнения выполняется D+1=H=3. Для третьего уравнения находим, что D+1=4>H=2. Третье уравнение сверхидентифицируемо.

Прямая оценка параметров структурной системы уравнений недопустима. Из-за корреляции регрессоров с остатками получаются смещенные оценки. Для оценки параметров используют косвенный МНК (в случае идентификации) или двухшаговый МНК (в случае идентификации и сверхидентификации). Оба метода требуют оценки параметров приведенной формы модели:

$$
\begin{cases} \n\hat{y}_{t1} = \hat{c}_{10} + \hat{c}_{11}x_{t1} + \hat{c}_{12}x_{t2} + \hat{c}_{13}x_{t3} \\ \n\hat{y}_{t2} = \hat{c}_{20} + \hat{c}_{21}x_{t1} + \hat{c}_{22}x_{t2} + \hat{c}_{23}x_{t3} \\ \n\hat{y}_{t1} = \hat{c}_{30} + \hat{c}_{31}x_{t1} + \hat{c}_{32}x_{t2} + \hat{c}_{33}x_{t3}. \n\end{cases}
$$

Опираясь на данные наблюдений, выполняем регрессию у<sub>t1</sub> на x<sub>t1</sub>, x<sub>t2</sub>, x<sub>t3</sub>. Получаем уравнение прогноза

$$
\hat{y}_{t1} = -14,982 - 5,421 \mathbf{x}_{t1} + 5,228 \mathbf{x}_{t2} + 8,632 \mathbf{x}_{t3} \qquad \qquad R^2 = 0,998
$$
  
(2,726) (2,726) (0,367) (0,809)

В скобках приводятся стандартные ошибки оценок параметров.

Затем выполняем регрессию  $y_{t2}$  на  $x_{t1}$ ,  $x_{t2}$ ,  $x_{t3}$ 

$$
\hat{y}_{t2} = 1,129 + 5,912 \times_{t1} - 1,327 \times_{t2} - 0,368 \times_{t3} \qquad R^2 = 0,9997
$$
  
(2,726) (0,469) (0,367) (0,809)  
*H*  $y_{t3}$  *H*  $\alpha$   $x_{t1}$ ,  $x_{t2}$ ,  $x_{t3}$ 

$$
\hat{y}_{t3} = -7,298 - 1,342 \times_{t1} + 2,623 \times_{t2} + 3,763 \times_{t3} \qquad R^2 = 0,920
$$
  
(7,496) (1,291) (1,008) (2,223)

Приведенная система эконометрических уравнений имеет вид

 $\begin{cases} \widehat{y}_{t1} = -14{,}982 {-} 5{,}421x_{t1} + 5{,}228x_{t2} + 8{,}632x_{t3} \\ \widehat{y}_{t2} = 1{,}129 {,}5{,}912x_{t1} - 1{,}327x_{t2} - 0{,}368x_{t3} \\ \widehat{y}_{t3} = -7{,}298 {-}1{,}342x_{t1} + 2{,}623x_{t2} + 3{,}763x_{t3}. \end{cases}$ 

Параметры первого уравнения структурной системы можно идентифицировать методом, который называется косвенный МНК. Для этого второе приведенной системы уравнение решается относительно х<sub>13</sub>:

 $X_{13} = (\hat{y}_{12} - 1.129 - 5.912X_{11} + 1.327X_{12})/(-0.368) = 3.068 - 2.717\hat{y}_{12} + 16.06$ 

Затем найденное значение подставляется в первое уравнение:

 $\hat{y}_{t1} = -14,982 - 5,421x_{t1} + 5,228x_{t2} + 8,632 \cdot (3,068 - 2,717\hat{y}_{t2} + 16,065x_{t1} = 11,501 - 23,453\hat{y}_{12} + 133,252x_{11} - 25,899x_{12}$ 

Для идентификации второго уравнения структурной решаем первое и третье уравнения системы приведенной системы относительно  $X_{t1}$  и  $X_t$ И подставляем найденные значения во второе уравнение:

$$
\begin{cases}\n-5,421x_{t1} + 5,228x_{t2} = \hat{y}_{t1} + 14,982 - 8,632x_{t3} \\
-1,342x_{t1} + 2,623x_{t2} = \hat{y}_{t3} + 7,298 - 3,763x_{t3}\n\end{cases}
$$

$$
x_{t1} = \frac{\Delta_1}{\Delta} = \frac{\begin{vmatrix} \hat{y}_{t1} + 14,982 - 8,632x_{t3} & 5,228 \\ \hat{y}_{t3} + 7,298 - 3,763x_{t3} & 2,623 \end{vmatrix}}{\begin{vmatrix} -5,421 & 5,228 \\ -1,342 & 2,623 \end{vmatrix}} = -0,159 - 0,364\hat{y}_{t1} + 0,726\hat{y}_{t3} + (-1,342 - 2,623)\end{vmatrix}
$$

$$
x_{t2} = \frac{\Delta_2}{\Delta} = \frac{\begin{vmatrix} -5,421 & \hat{y}_{t3} + 7,298 - 3,763x_{t3} \\ -5,421 & 5,228 \end{vmatrix}}{\begin{vmatrix} -5,421 & 5,228 \\ -1,342 & 2,623 \end{vmatrix}} = 2,701 - 0,186\hat{y}_{t1} + 0,753\hat{y}_{t3} - (-1,342 - 2,623)\end{vmatrix}
$$

$$
\hat{y}_{t2} = 1,129 + 5,912 \cdot (-0,159 - 0,364\hat{y}_{t1} + 0,726\hat{y}_{t3} + 0,412x_{t3}) - 1,327 \cdot (2,701 - 0,186\hat{y}_{t1} + 0,753\hat{y}_{t3} - 1,224x_{t3}) - 0,368x_{t3} = -3,395 - 1,905\hat{y}_{t1} + 3,293\hat{y}_{t3} + 3,692x_{t3}.
$$

Третье уравнение структурной системы сверхидентифицируемо. Для идентификации  $er$ параметров необходимо применить двухшаговый МНК.  $Ha$ определяем первом шаге значения инструментальной переменной

 $\hat{y}_{t1} = -14,982 - 5,421x_{t1} + 5,228x_{t2} + 8,632x_{t3}$ Значения у<sub>11</sub> рассчитываются в табл.12.

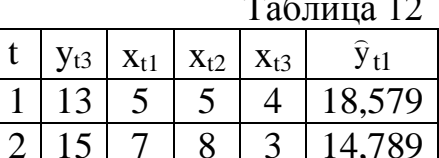

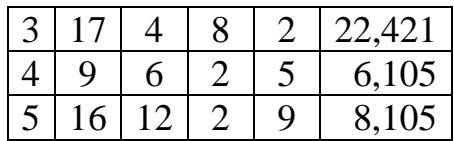

На втором шаге осуществляем регрессию  $y_{t3}$  на  $\hat{y}_{t1}$ . Получаем уравнение

 $\hat{y}_{t3} = 10,370+0,259 \hat{y}_{t1}$   $R^2 = 0,319$ <br>(3,348) (0,219)

Идентификация параметров произведена. Структурная система эконометрических уравнений имеет вид:

 $\begin{cases}\n\hat{y}_{t1} = 11,501 - 23,453\hat{y}_{t2} + 133,252x_{t1} - 25,899x_{t2} \\
\hat{y}_{t2} = -3,395 - 1,905\hat{y}_{t1} + 3,293\hat{y}_{t3} + 3,692x_{t3} \\
\hat{y}_{t3} = 10,370 + 0,259\hat{y}_{t1} + \varepsilon_{t3}.\n\end{cases}$ 

#### 3.5. Временные ряды. Авторегрессия

приводятся наблюдения  $\overline{B}$ табл.13 продаж некоторого товара. Переменная t - номер наблюдения. Переменная  $y_t$  – выручка за один день.

 $Ta6$ 

|   | г долица тэ |   |                |   |                |   |                |                |                |                |                |        |                |                |   |
|---|-------------|---|----------------|---|----------------|---|----------------|----------------|----------------|----------------|----------------|--------|----------------|----------------|---|
|   |             |   |                |   |                |   |                |                |                |                |                |        |                |                |   |
|   |             | っ | 3              |   | 5              | 6 | ⇁              | 8              | 9              |                |                | റ      | 3              | 4              |   |
| V |             |   | $\overline{2}$ | ာ | $\overline{2}$ |   |                | $\overline{2}$ | っ              | $\overline{2}$ |                |        | $\overline{2}$ | 2              | ◠ |
| t | 9           |   |                |   |                | 9 | 6              | U              |                | $\overline{2}$ | 9              | 6      | $\overline{2}$ | $\overline{2}$ | 3 |
|   |             |   |                |   | $\overline{2}$ | 2 | 2              | $\overline{2}$ | $\overline{2}$ | $\overline{2}$ | $\overline{2}$ | っ<br>∠ | $\overline{2}$ | $\overline{2}$ | 3 |
|   | 6           |   | 8              | 9 | 0              |   | $\overline{2}$ | 3              | 4              |                | 6              |        | 8              | 9              |   |
| v | ⌒           |   | ◠              | ⌒ | ာ<br>↩         | ി |                | っ<br>↩         | ി              | C              | ◠              |        | ി              | ⌒              | ◠ |

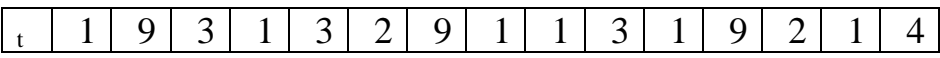

1. Данные таблицы представляют временной ряд. Оценим характер временного ряда визуально. Для этого построим его диаграмму, представленную на рис.3.

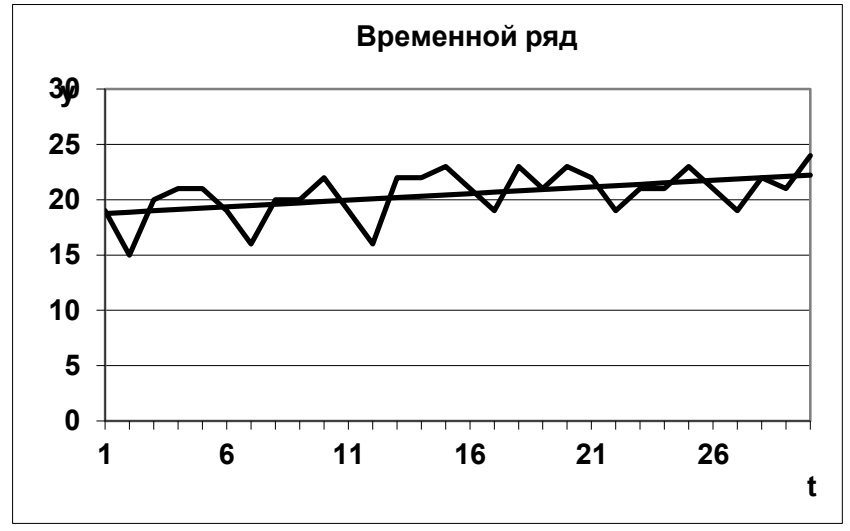

Рис.3. Временной ряд и тренд (прямая линия) продаж товара.

По графику временного ряда можно увидеть, что значения временного ряда возрастают с увеличением номера наблюдения. Это означает, что у временного ряда может быть тренд. Определим параметры тренда. Для этого построим линейную регрессионную модель с регрессором t:

 $y_t = a + b \cdot t + \varepsilon_t$ .

Определим оценки параметров:  $\hat{a} = 18,641$  (t = 25,932); b = 0,120 (t = 2,961)  $\frac{6}{2}$  10  $641(1 - 2502)$ скобках представлено отношение Стьюдента, критическое значение  $t_a = 2,048$ , число степеней свободы 30-2=28). Поскольку 2,961>2,048, оценка параметра b является значимой и тренд у временного ряда существует.

Вычислим прогнозные значения

 $\hat{y}_t = \hat{a} + b \cdot t = 18{,}641 + 0{,}120 \cdot t$  $\hat{v} = \hat{s} + \hat{b}$ 

и отклонения от прогноза

$$
e_t = y_t - \hat{y}_t.
$$

Результаты расчетов представлены в табл.14. Линия тренда показана на рис.3.

Сумма квадратов отклонений остатков построенной модели ESS=103,2, общая сумма квадратов TSS=135,5. Коэффициент детерминации  $R^2=0,239$ , отношение Фишера F=8,771 (критическое значение  $F_a=4,196$ ). Модель тренда является значимой по критерию Фишера.

2. Исследуем возможности увеличения значимости данной модели. Для этого определим выборочную автокорреляционную функцию остатков построенной модели. Ее значения рассчитываются по формуле

$$
r_i \approx \frac{\displaystyle\sum_{t=i+1}^n \! e_t e_{t-i}}{\displaystyle\sum_{t=1}^n e_t^2}
$$

52

и представлены в табл.15. Гистограмма автокорреляционной функции показана на рис.4.

Таблица 15

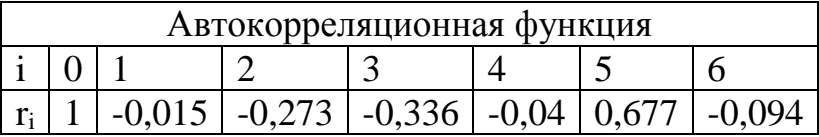

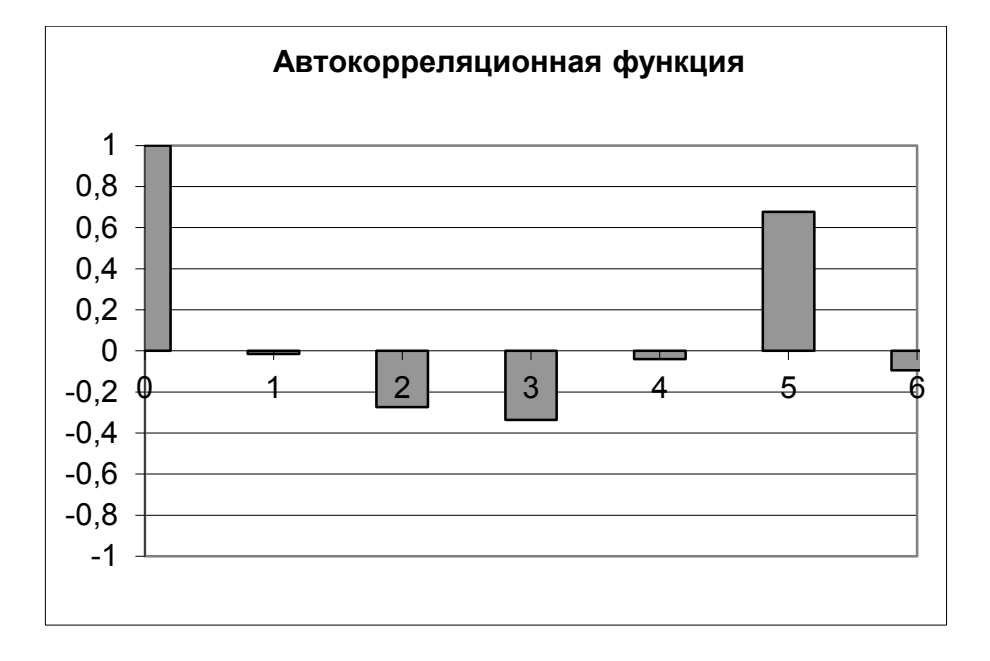

Рис.4. Гистограмма автокорреляционной функции.

При i=5 автокорреляция (0,677) значительно превосходит по модулю соседние значения, и указывает на корреляцию остатков через 5 наблюдений. Для продаж, которые осуществляются по рабочим дням (5

дней в неделю), характерна так называемая недельная сезонная компонента. Если фиксируются поквартальные данные, то может наблюдаться корреляция остатков при i=4 (квартальная сезонная компонента). Если рассматриваются месячные данные, то может наблюдаться значимая корреляция при i=12 и т.д.

В связи с тем, что отклонения продаж товара от тренда, коррелируют через 5 дней, предлагается следующая модель временного ряда:

$$
y_t = a + b \cdot t + \varepsilon_t
$$

 $\varepsilon_t = \rho \cdot \varepsilon_{t-5} + u_t,$ 

где  $u_t$  – случайные отклонения, удовлетворяющие требованиям классической ЛРМ.

Вычислим

$$
y_t^* = y_t - \rho y_{t-5} = a + bt + \varepsilon_t - \rho(a + b(t-5) + \varepsilon_{t-5}) =
$$
  
= a(1-\rho) + b(t - \rho(t-5)) + \varepsilon\_t - \rho \varepsilon\_{t-5} = a^\* + bt^\* + u\_t

Получена классическая ЛРМ, параметры которой могут оцениваться с помощью МНК при этом оценки являются состоятельными, несмещенными и  $\alpha$ ффективными. Оценка параметра  $\hat{\rho} = r_5 = 0.677$ . Вычислим  $y_t^* = y_t - \hat{\rho} y_{t-5}$  и  $t^* = t - \hat{\rho}(t-5)$  $t - \rho y_{t-5}$  $t_{t}^{*} = y_{t} - \hat{\rho}y_{t-5}$  и  $t^{*} = t - \hat{\rho}(t-5)$  и включим найденные значения в таблицу. МНК оценки параметров  $\hat{a}^* = 6,332$ ;  $\hat{a} = \frac{a}{1} = \frac{0,332}{1} = 19,603$ ;  $\hat{b} = 0,073$  $1 - 0,677$ 6,332 1  $\hat{a}^* = 6,332; \ \hat{a} = \frac{\hat{a}}{4}$ \* = 6,332;  $\hat{a} = \frac{\hat{a}^*}{\hat{a} - \hat{b}} = \frac{6,332}{\hat{b} - \hat{c}} = 19,603; \hat{b} =$  $\overline{\phantom{0}}$  $=$  $-\widehat{\rho}$  $= 6,332; \hat{a} =$  $\overline{a}$  $\frac{1}{2}$  $\hat{a}^* = 6,332; \ \hat{a} = \frac{\hat{a}^*}{1.8 \times 10^{-10}} = \frac{6,332}{1.8 \times 10^{-10}} = 19,603; \ \hat{b} = 0,073.$ 

Получена ЛРМ с учетом сезонных колебаний

 $t = \hat{a} + bt = 19,603 + 0,073$  $\hat{y}_t = \hat{a} + \hat{b}t = 19,603 + 0,073 \cdot t$ .

**5**

**10**

**15**

**20**

**25**

Прогнозирование в этой модели осуществляется с учетом последних наблюдений временного ряда:

**30 y Временной ряд**

$$
\widehat{y}_{t}^{mp} = \widehat{y}_{t}^{*} + \widehat{\rho} y_{t-5} = \widehat{y}_{t} + \widehat{\rho} (y_{t-5} - \widehat{y}_{t-5}).
$$

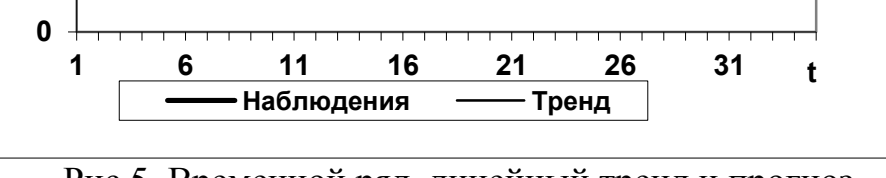

Рис.5. Временной ряд, линейный тренд и прогноз с учетом корреляции остатков.

 $\hat{y}_t = \hat{a} + bt = 19,603 + 0,073 \cdot t$ <br>
озирование в этой м<br> *A* последних наблюдений<br>  $\hat{y}_t^{\text{IP}} = \hat{y}_t^* + \hat{p}y_{t-5} = \hat{y}_t + \hat{p}(y_t)$ <br> **Bpeme**<br> **Bpeme**<br> **Bpeme**<br> **Bpeme**<br> **Bpeme**<br> **Bpeme**<br> **Bpeme**<br> **Bpeme**<br> **Bpeme**<br> **Bpe** Сумма квадратов остатков построенной модели  $ESS=26.5$ , общая сумма квадратов  $TSS=135.5$ . Коэффициент детерминации R отношение Фишера F=94,6 (критическое значение Fa=4,279, число степеней свободы 30-2-5=23). Значимость модели заметно улучшилась. Прогноз продаж товара на следующую рабочую неделю представлен в таблице и на рис.5.